# **Computergrafik 2: Filtern im Frequenzraum**

Prof. Dr. Michael Rohs, Dipl.-Inform. Sven Kratz michael.rohs@ifi.lmu.de MHCI Lab, LMU München

Folien teilweise von Andreas Butz, sowie von Klaus D. Tönnies (Grundlagen der Bildverarbeitung. Pearson Studium, 2005.)

### **Vorlesungen**

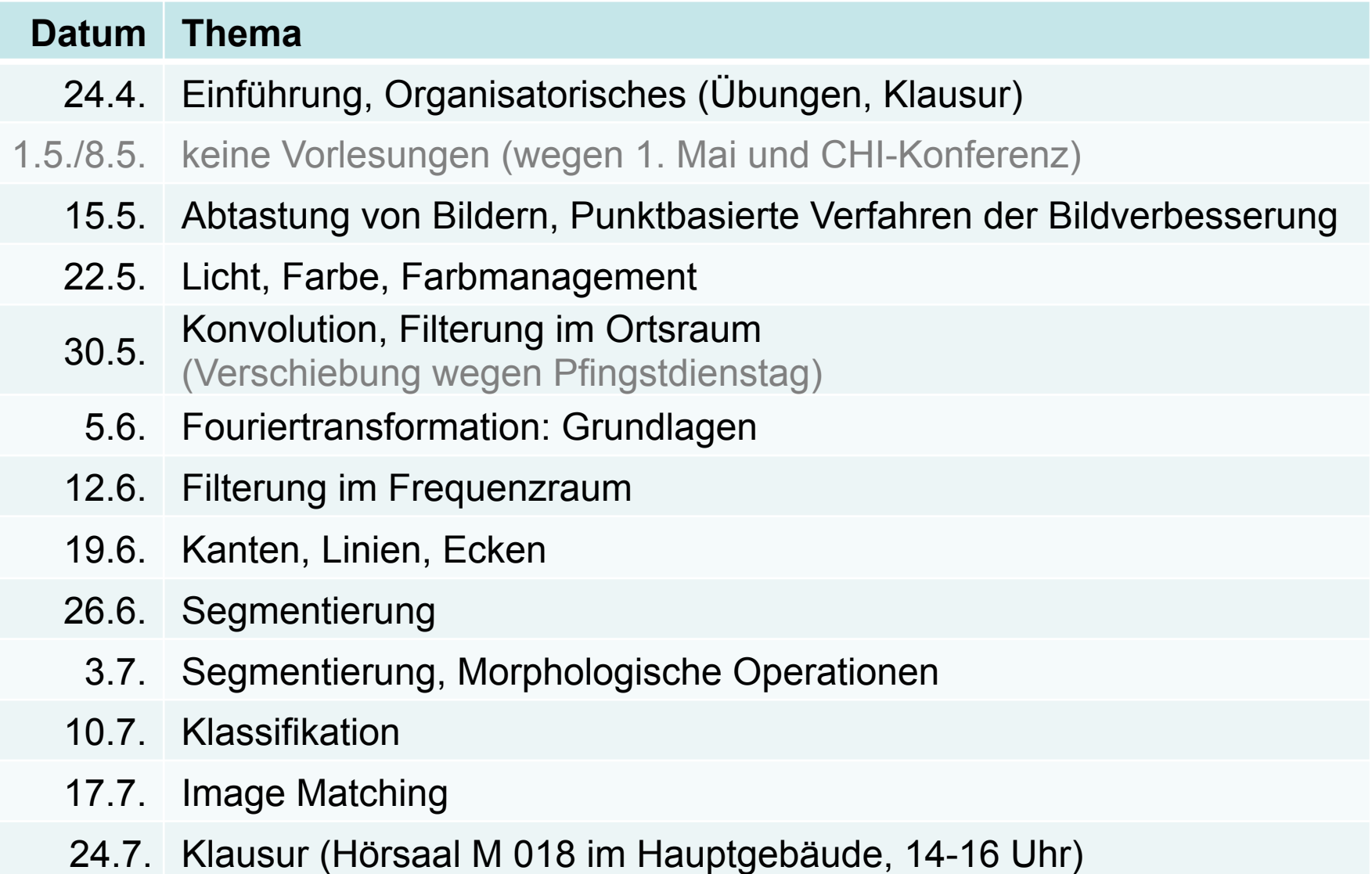

### **Themen heute**

- Korrelation im Frequenzraum
	- Finden von Templates
- Filtern im Frequenzraum
	- Bandreject/Bandpass-Filter
	- Notch-Filter, optimale Notch-Filter
- Dekonvolution
	- inverses Filtern
	- Wiener Filter

## **FILTERN IM FREQUENZRAUM**

### **Frequenzraumfilterung**

• Statt Konvolution im Ortsraum nun Multiplikation im Frequenzraum

$$
f(x, y) * h(x, y) = \sum_{m=0}^{M-1} \sum_{n=0}^{N-1} f(m, n) \cdot h(x - m, y - n)
$$
  
\n
$$
\Leftrightarrow F(u, v) \cdot H(u, v)
$$

- Vorgehen
	- 1. Padding im Ortsraum auf 2M, 2N
	- 2. Multiplikation mit  $(-1)^{x+y}$
	- 3. DFT
	- 4. Multiplikation mit Filter im Frequenzraum
	- 5. inverse DFT, Realteil
	- 6. Multiplikation mit  $(-1)^{x+y}$
	- 7. Padding entfernen

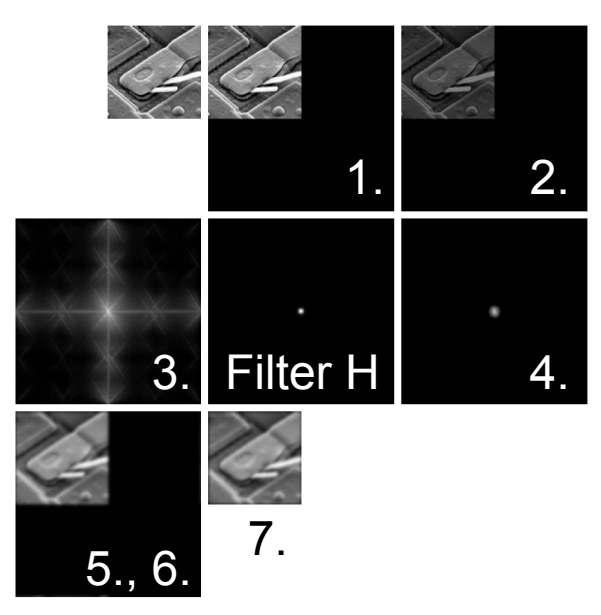

© R. C. Gonzalez & R. E. Woods, Digital Image Processing

# **Faltungstheorem**

$$
f(x) * h(x) = \sum_{n=0}^{N-1} f(n) \cdot h(x - n)
$$
  
\n
$$
= \sum_{n=0}^{N-1} f(n) \cdot \frac{1}{N} \sum_{u=0}^{N-1} H(u) \cdot e^{i2\pi(u(x-n)/N)}
$$
  
\n
$$
= \frac{1}{N} \sum_{u=0}^{N-1} \left( \sum_{n=0}^{N-1} f(n) \cdot e^{-i2\pi(un/N)} \right) \cdot H(u) \cdot e^{i2\pi(ux/N)}
$$
  
\n
$$
= \frac{1}{N} \sum_{u=0}^{N-1} \left( F(u) \cdot H(u) \right) \cdot e^{i2\pi(ux/N)}
$$
  
\n
$$
= IDFT[F(u) \cdot H(u)]
$$

 $H(u) = \sum h(x) \cdot e^{-i2\pi(ux/N)}$ *x*=0 *N*−1 ∑  $H = DFT[h]$ :

 $H\bigl(u\bigr)\!\cdot e^{i2\pi\left(ux/N\right)}$ 

1

 $IDFT[H]$ :

*N*

*u*=0

∑

*N*−1

### **Ideales Tiefpassfilter**

- Tiefpassfilter lässt tiefe Frequenzen passieren und dämpft hohe Frequenzen  $\begin{array}{c} \end{array}$
- Ideales Tiefpassfilter – ideal low pass filter (ILPF)  $H_{F_{\max}}(u,v)$  = 1 , falls  $u^2 + v^2 \le F_{\text{max}}^2$ 0 , sonst. )<br>1  $\overline{\phantom{a}}$  $\lfloor$
- *Fmax*: Cut-Off-Frequenz

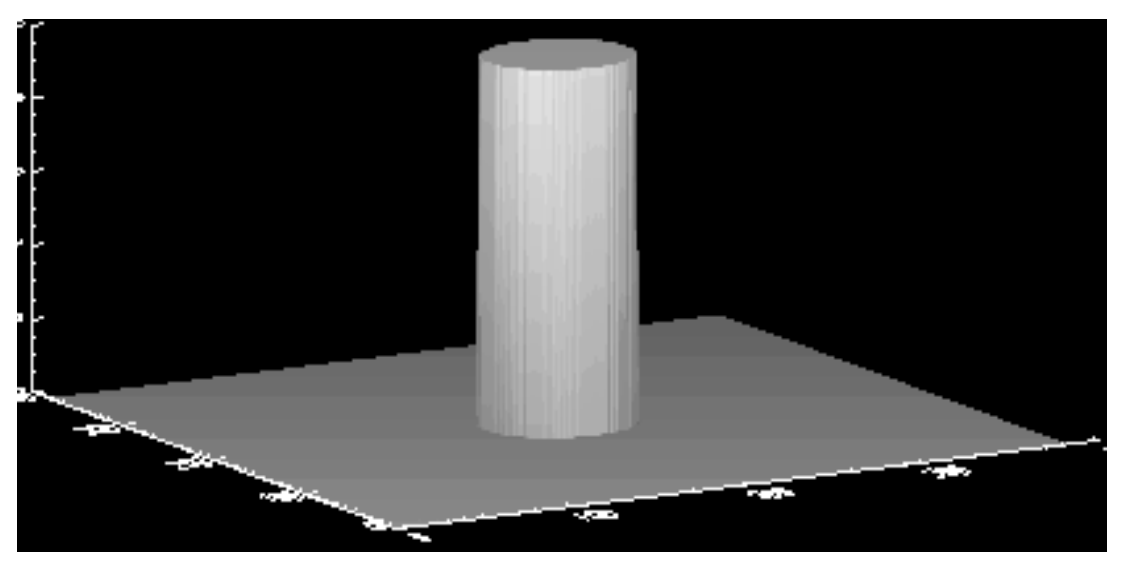

© K. D. Tönnies, Grundlagen der Bildverarbeitung

### **Ideales Tiefpassfilter (ohne Padding)**

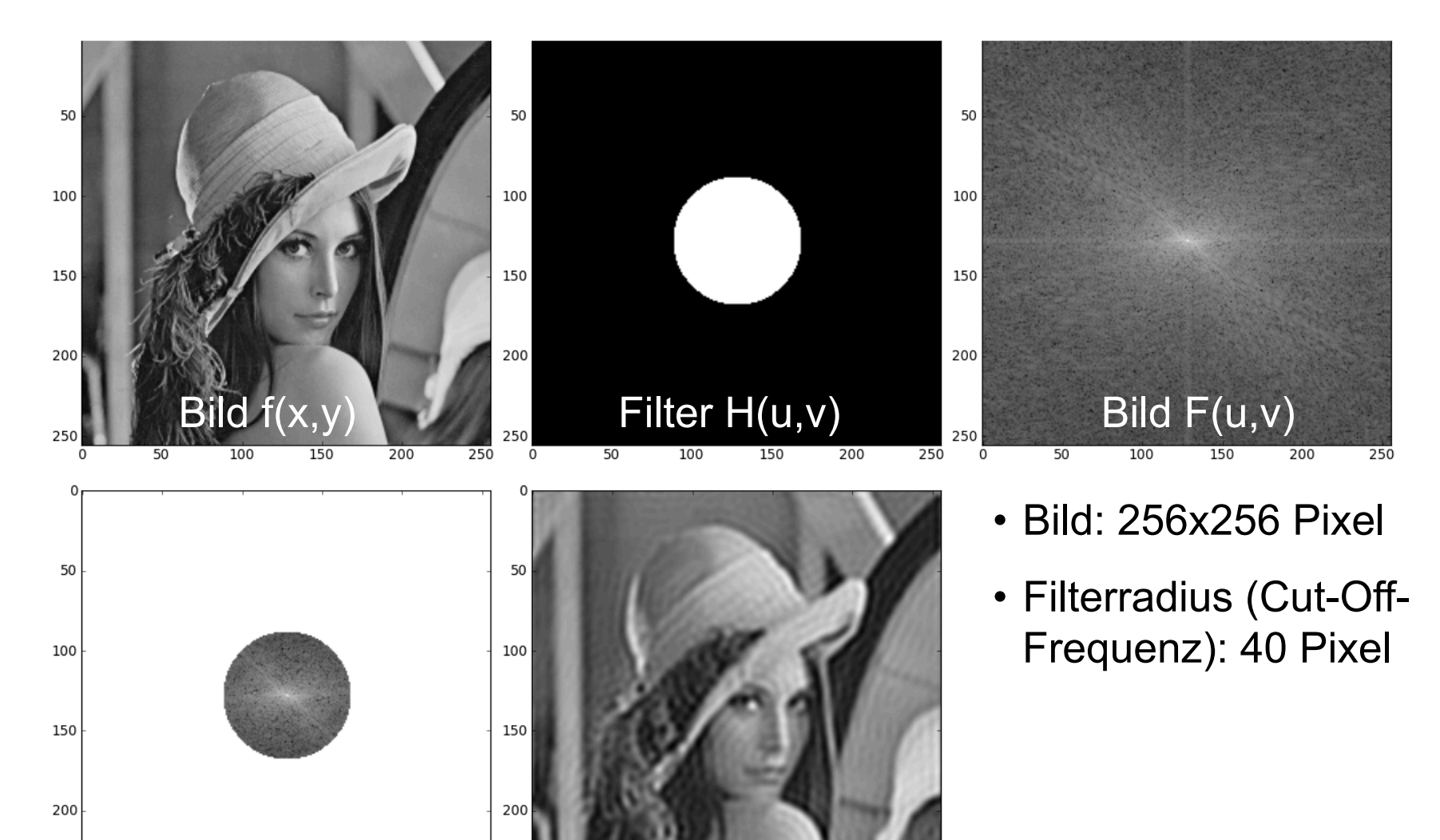

 $\overline{50}$ 

250

 $F(u,v) H(u,v)$ 

 $150$ 

 $\frac{1}{200}$ 

250

 $\Omega$ 

50

 $\overline{100}$ 

150

200

250

100

### **Ideales Tiefpassfilter (mit Padding)**

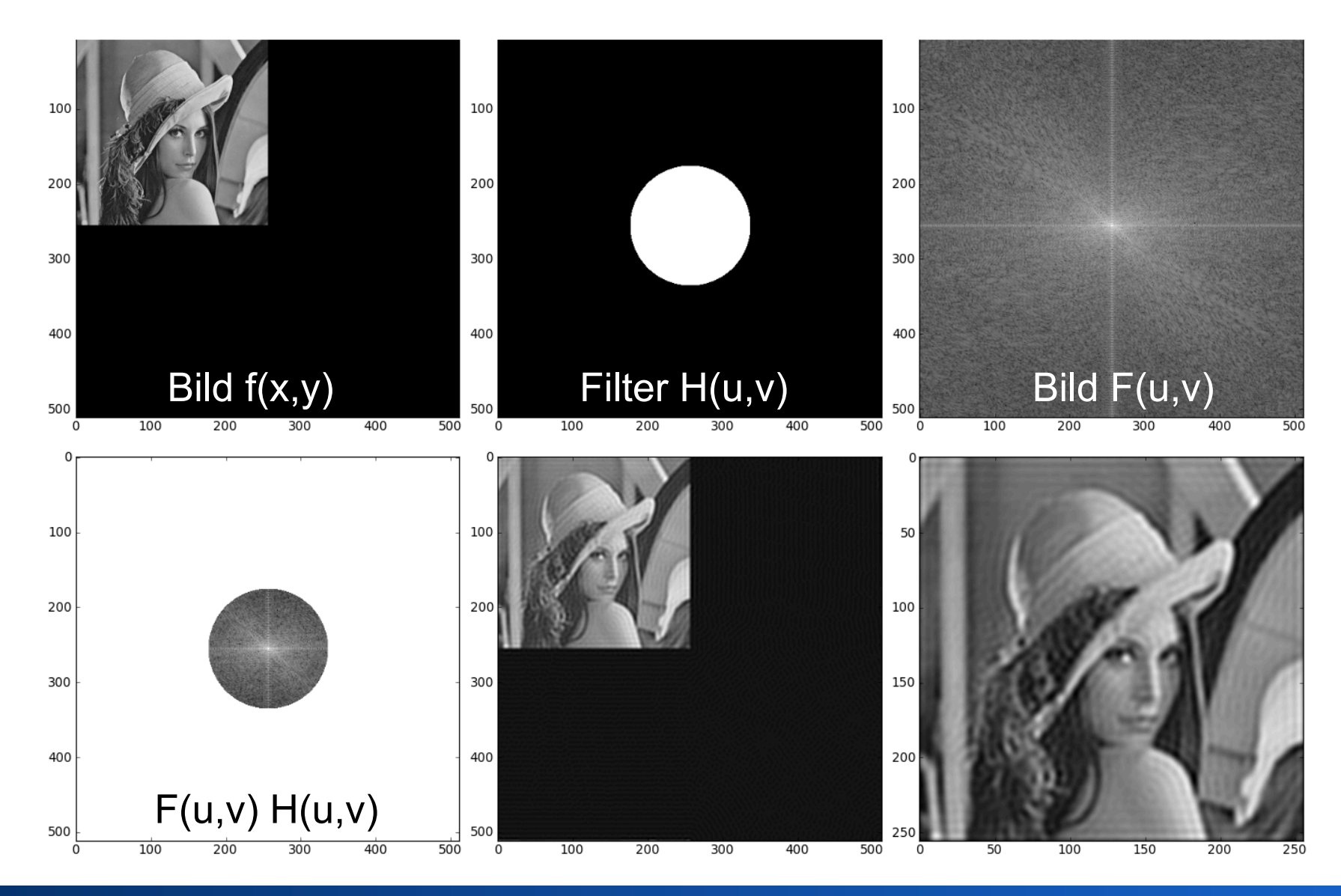

### **Ideales Tiefpassfilter zur Rauschunterdrückung**

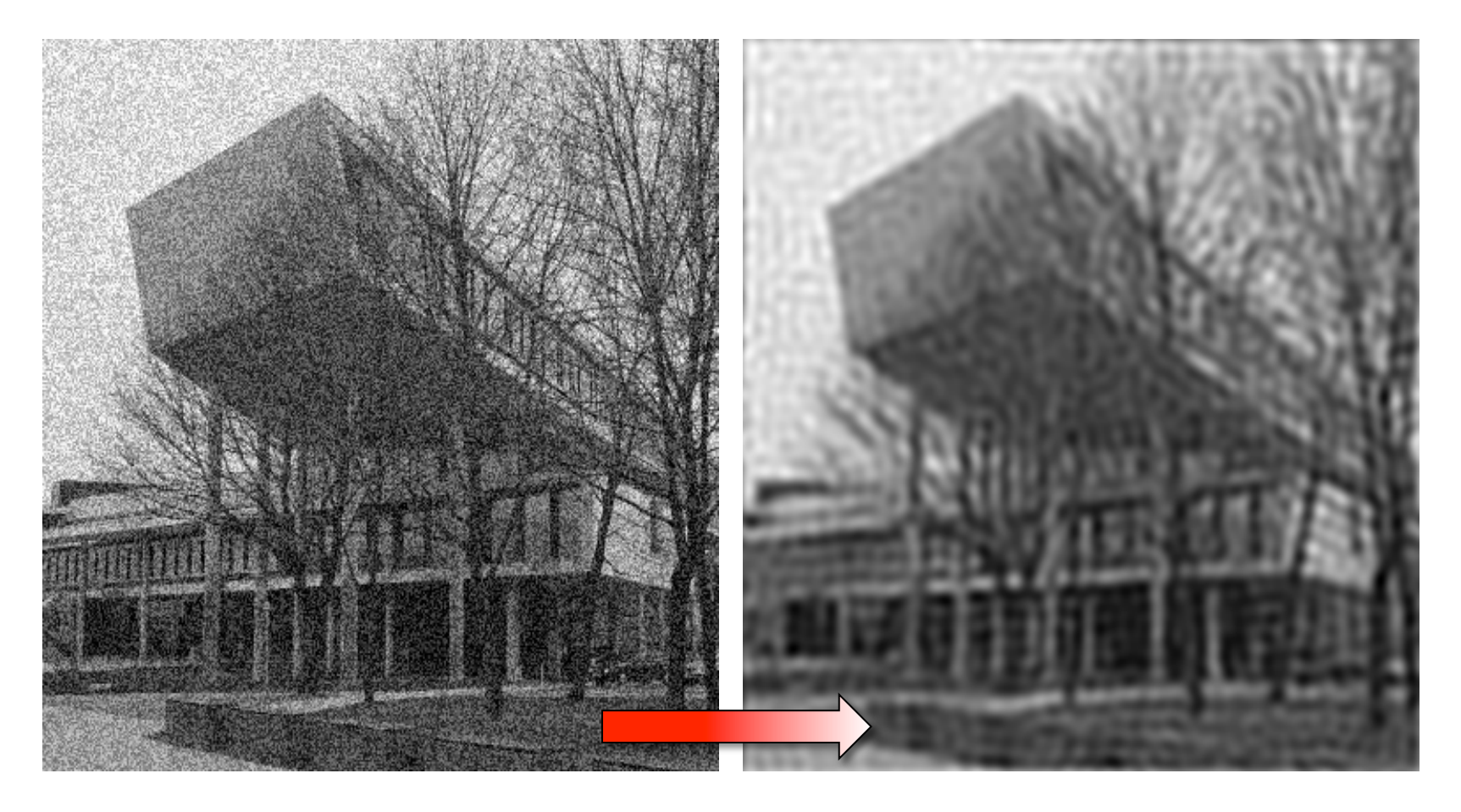

### Cut-Off-Frequenz: 40

© K. D. Tönnies, Grundlagen der Bildverarbeitung

### **Ringing-Artefakt**

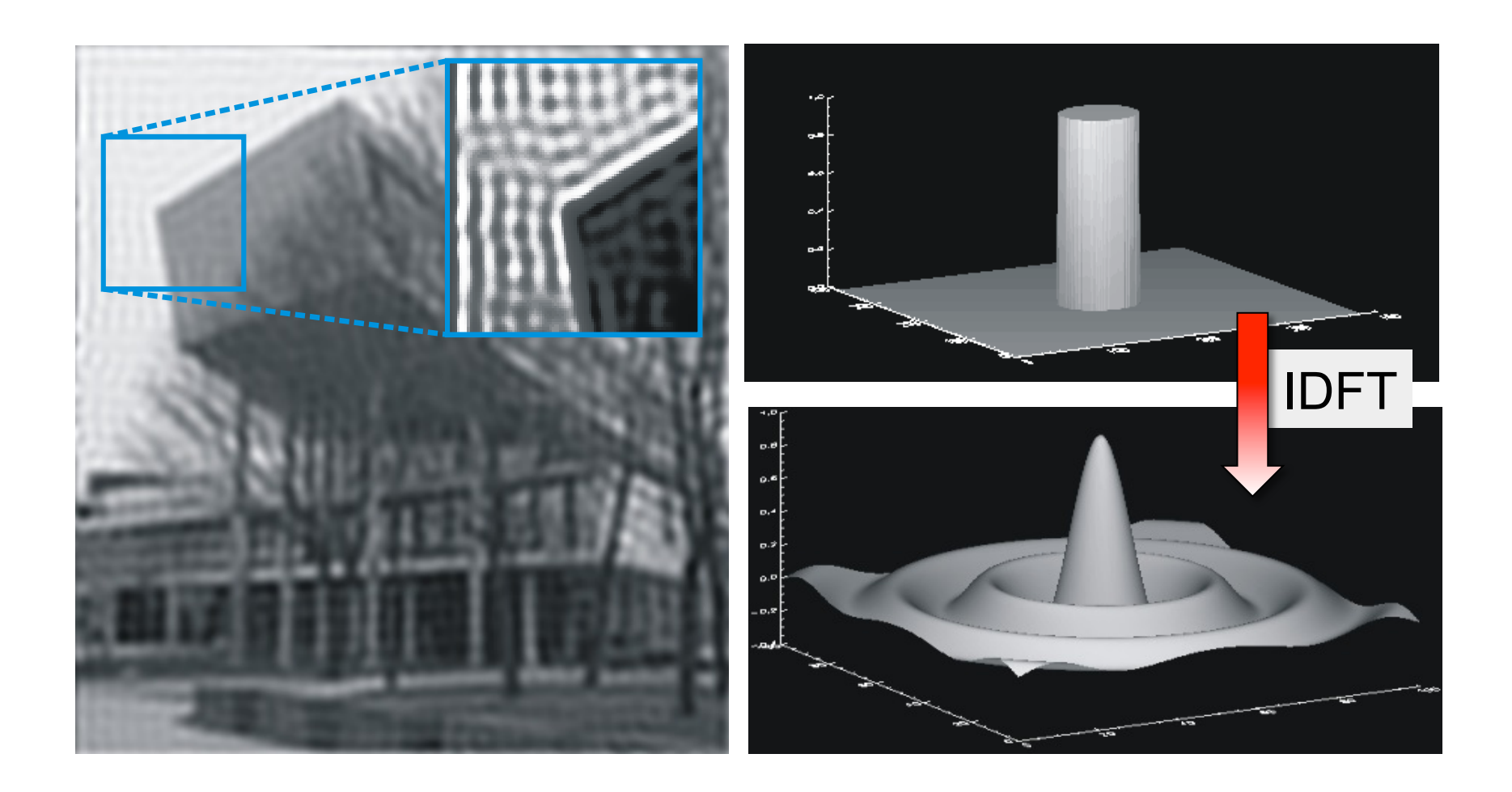

© K. D. Tönnies, Grundlagen der Bildverarbeitung

## **Ringing-Artefakt**

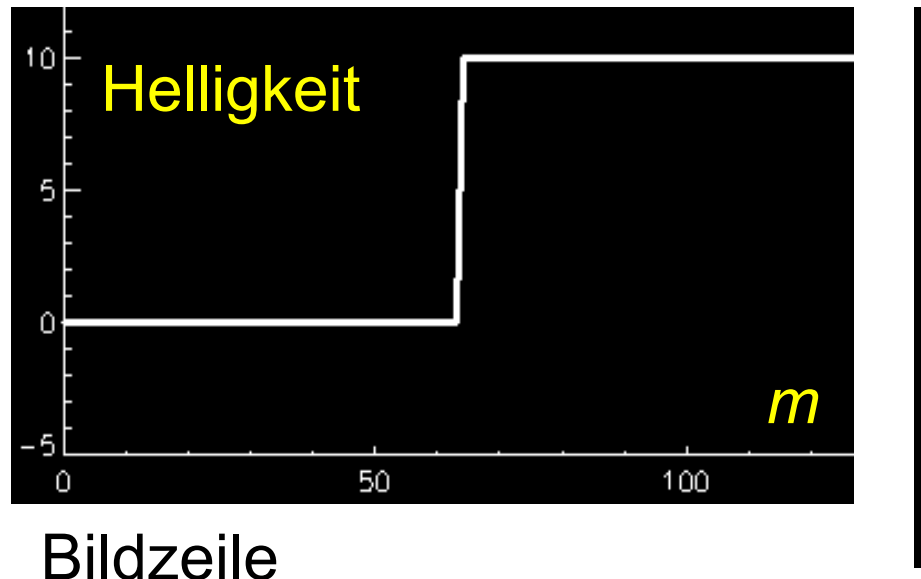

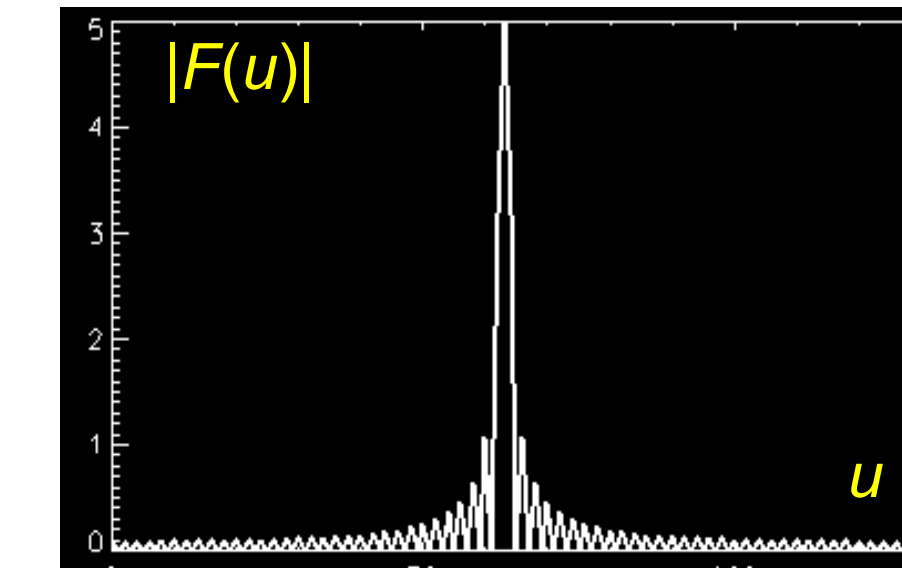

### Fourier-transformierte Zeile

Das Ringing-Artefakt entsteht, weil scharfe Kanten durch Wellen **aller** Frequenzen beschrieben werden und der ideale LPF hohe Frequenzen abschneidet

## **Ringing-Artefakt**

je kleiner die Cut-Off-Frequenz  $F_{\text{max}}$ , desto stärker der Ringing-Artefakt

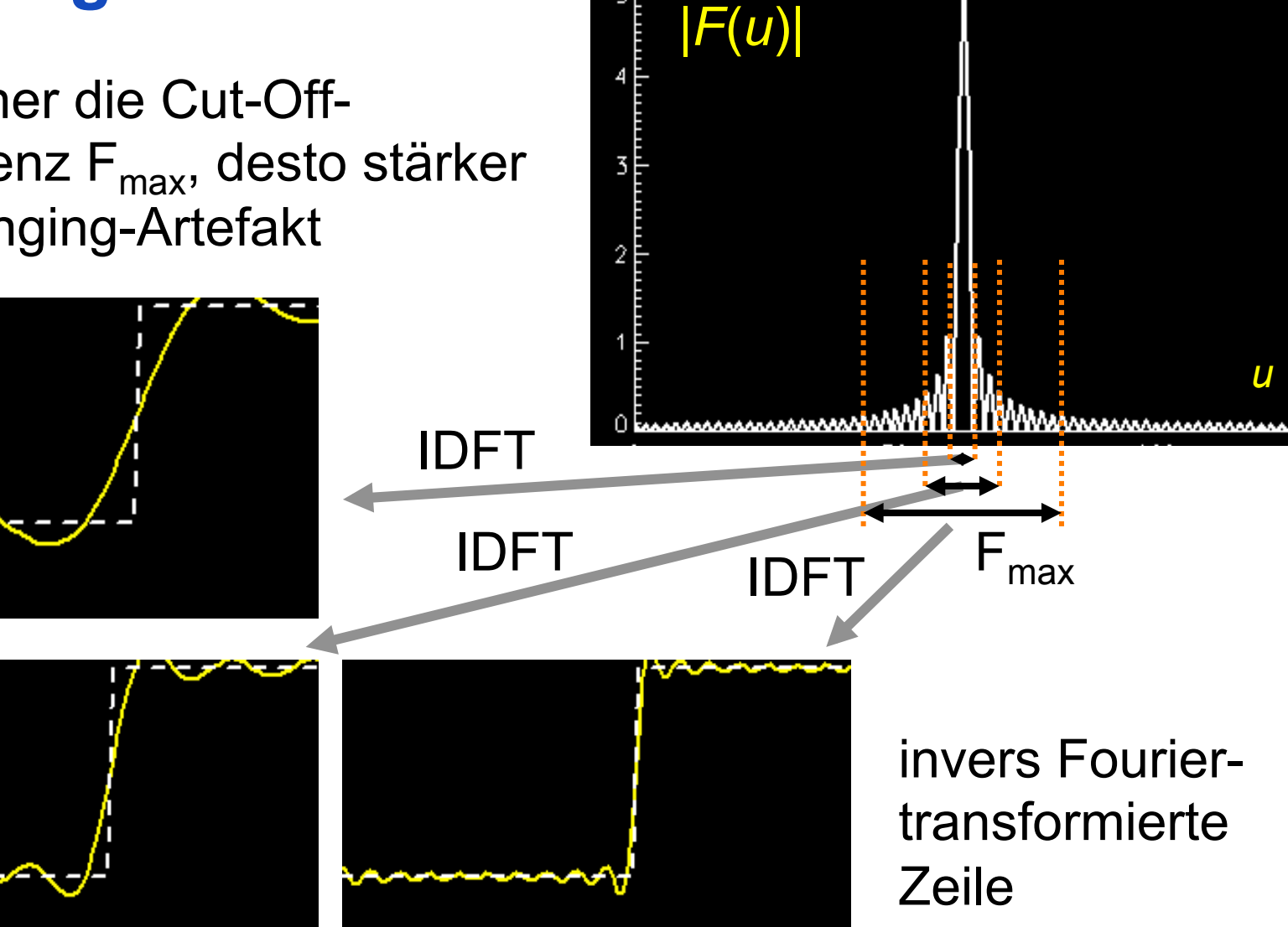

### **Butterworth-Filter**

• Frequenzen werden nicht gelöscht, sondern nur abgeschwächt

• Tiefpass-Filter (BLPF):  
\n
$$
H(u, v) = \frac{1}{1 + (D(u, v)/D_0)^{2n}}
$$

• Hochpass-Filter (BHPF):

*D*<sub>0</sub>: Cutoff-Frequenz *D*(*u*,*v*): Frequenz, Abst. Ursprung n: Ordnung des Filters  $H(u, v) = \frac{1}{1 + (D_0 / D(u, v))^{2n}}$  $1 + (D_0 / D(u,$ 1 , + =

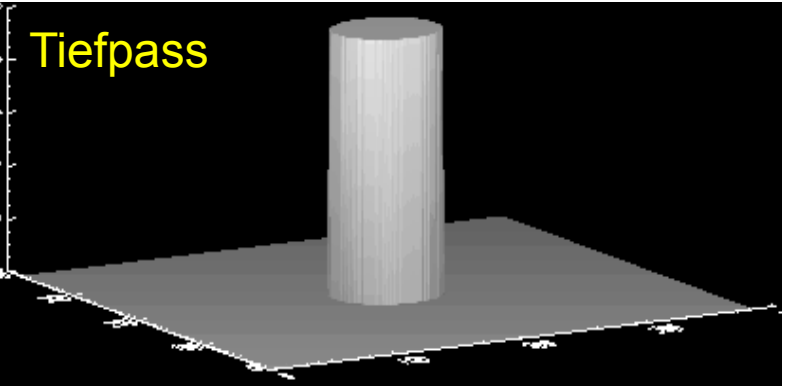

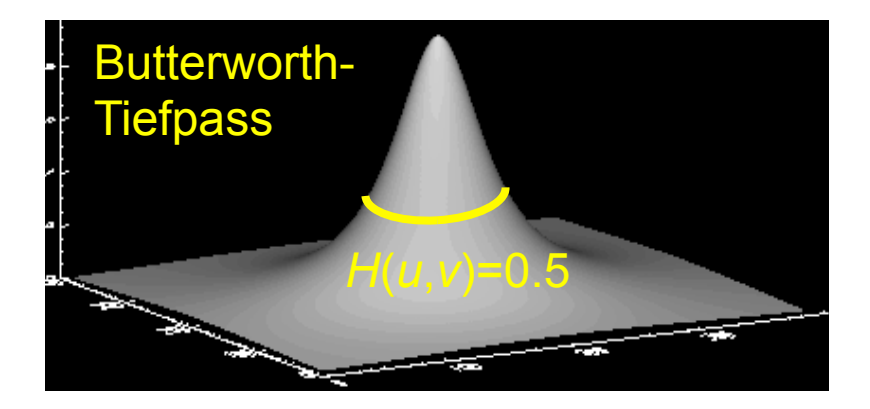

### **Einfacher Tiefpass vs. Butterworth**

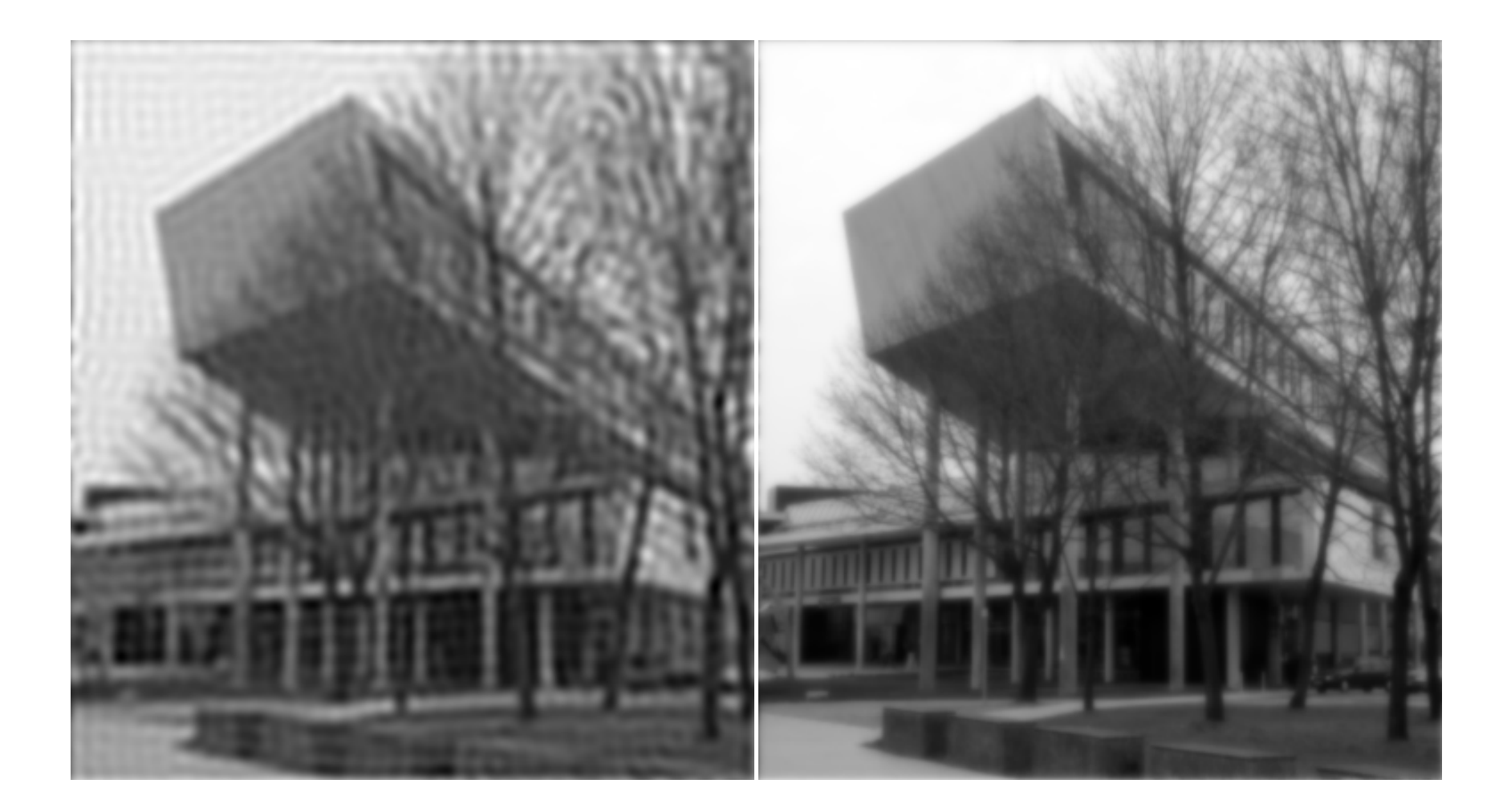

© K. D. Tönnies, Grundlagen der Bildverarbeitung

### **Beispiel: BLPF, n = 2, D<sub>0</sub> = 80**

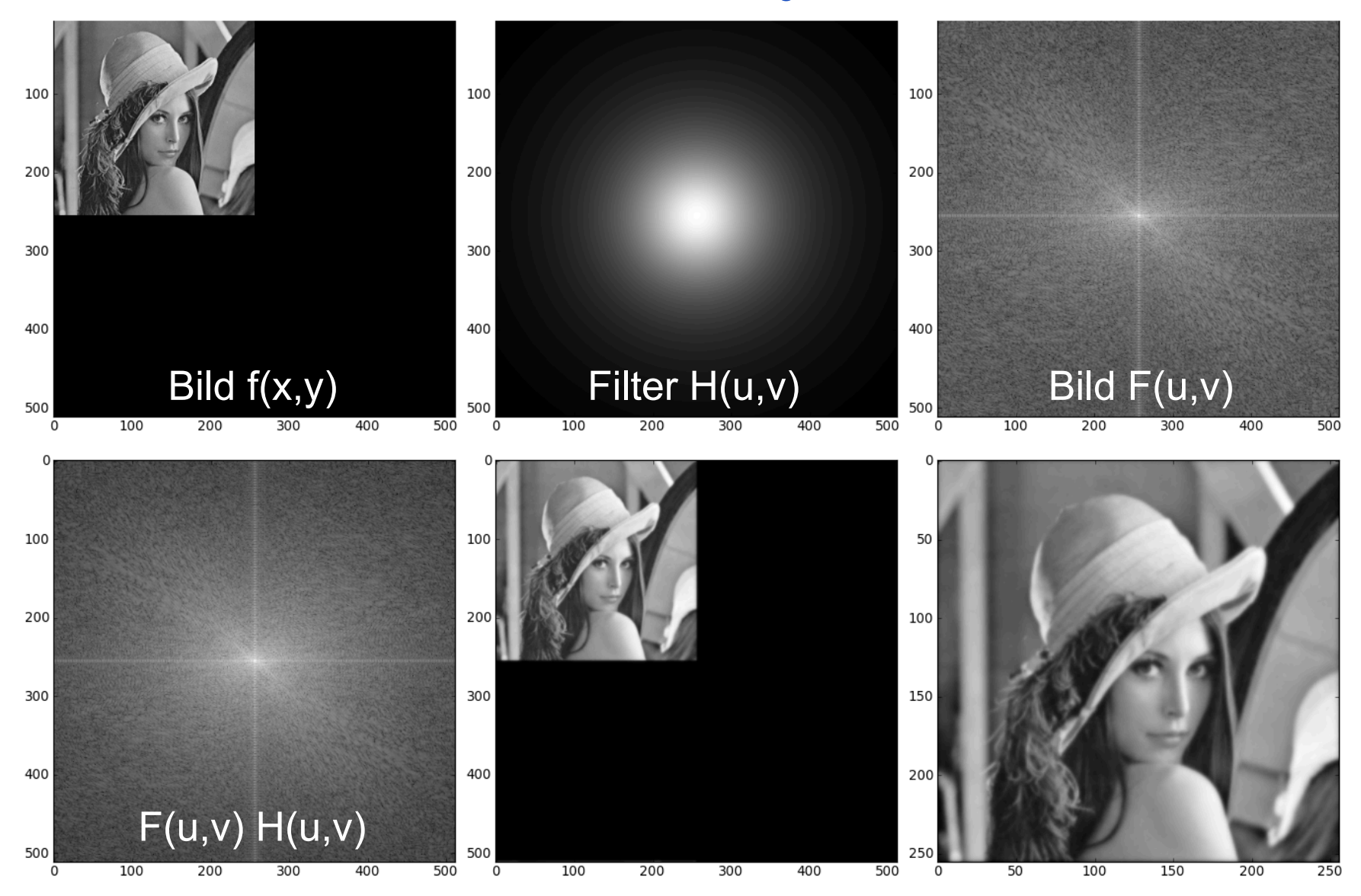

### **Beispiel: BLPF, n = 2, D<sub>0</sub> = 40**

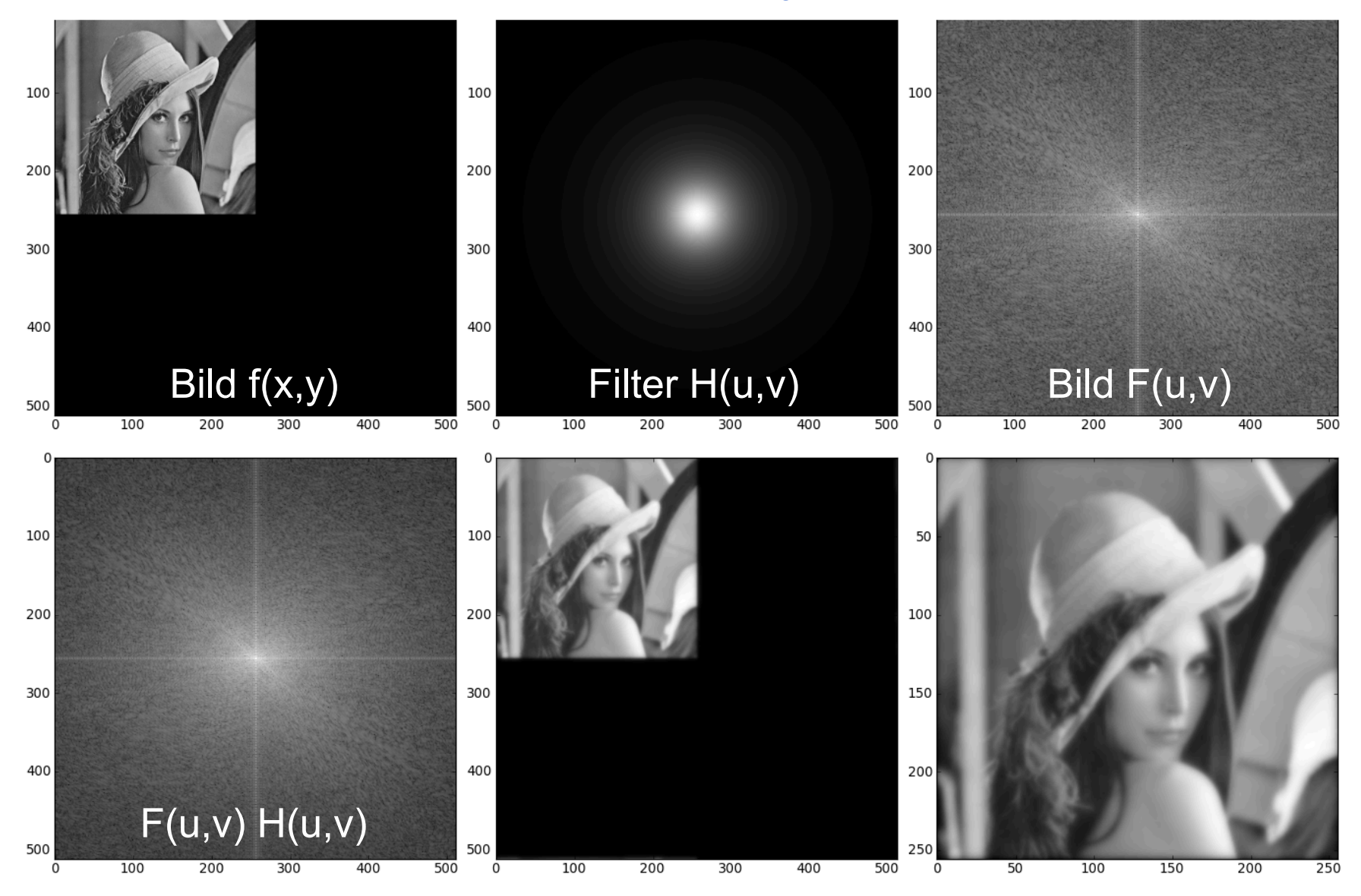

### **Beispiel: BLPF, n = 2, D<sub>0</sub> = 20**

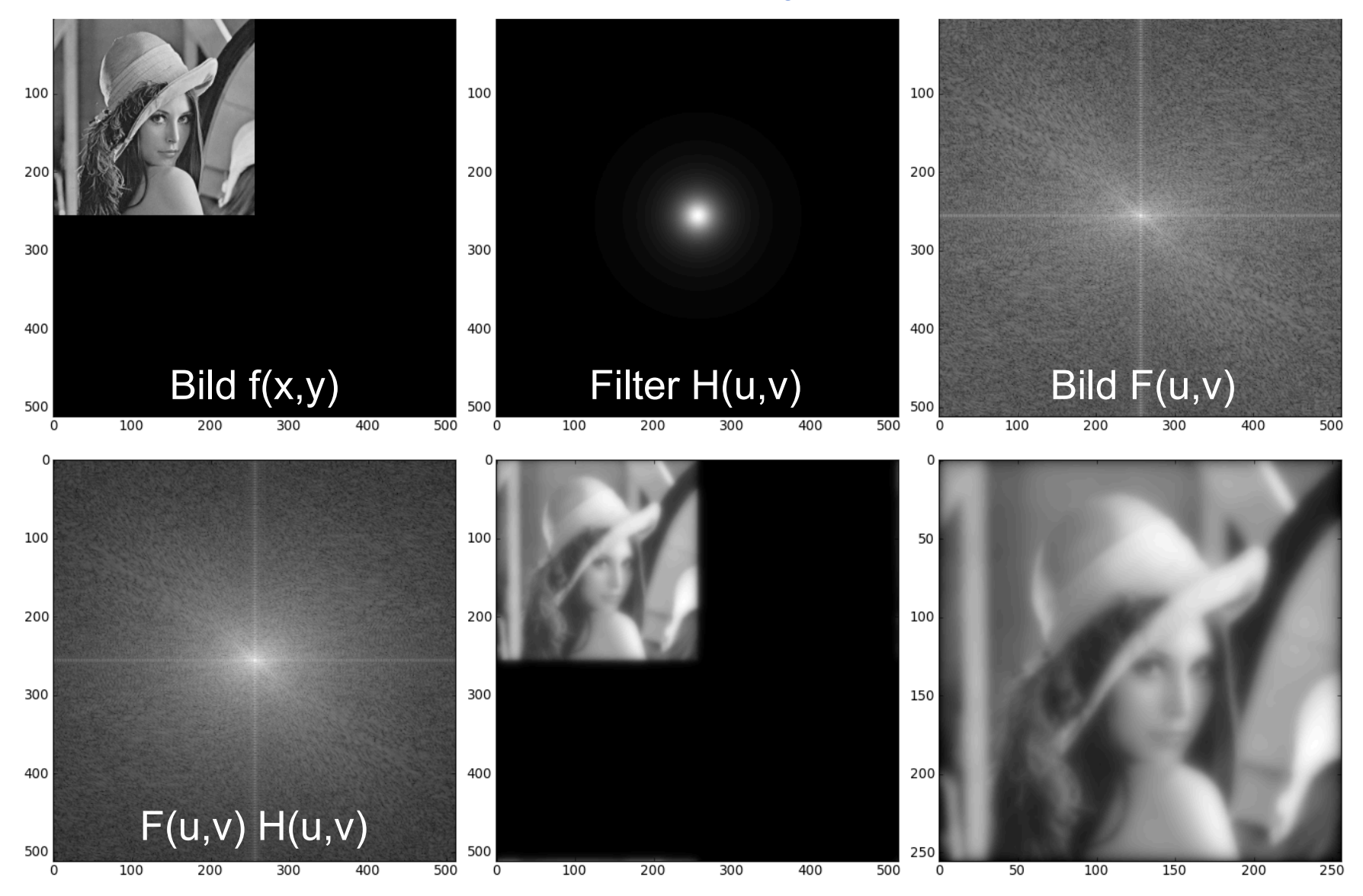

### **Ordnung n des Butterworth-Filters**

• Ordnung n bestimmt die Steilheit der Transferfunktion

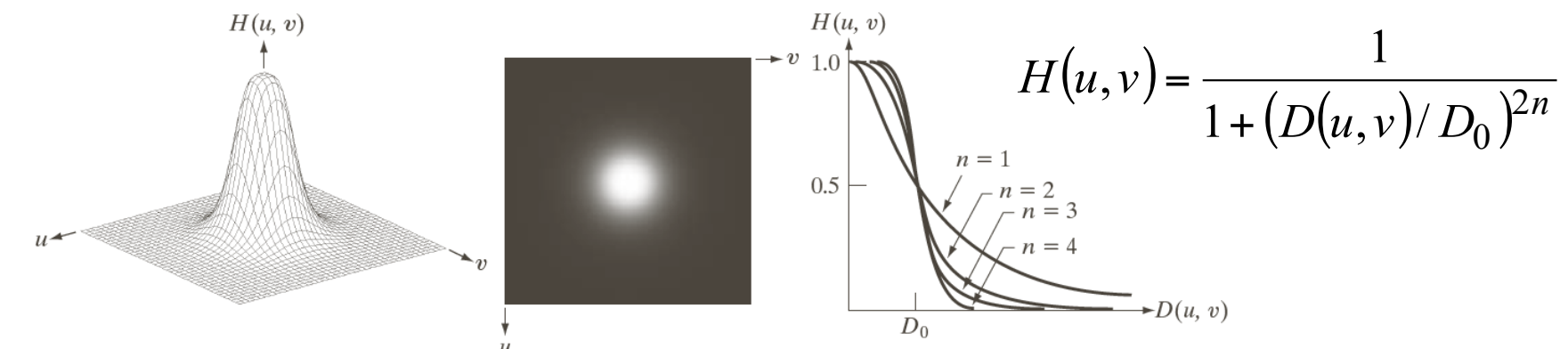

• je größer Ordnung n, desto stärkere Ringing-Artefakte

M=N=1000  $D_0=5$ 

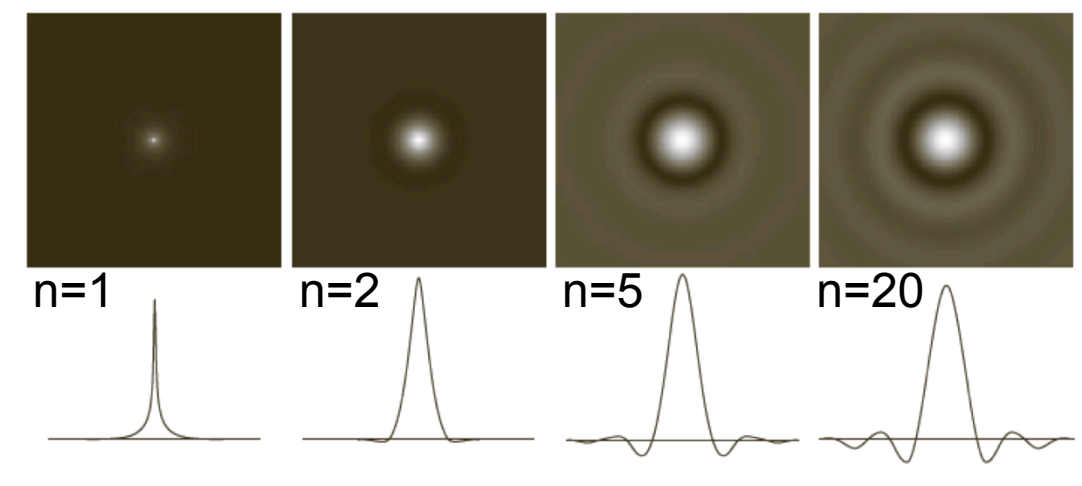

© R. C. Gonzalez & R. E. Woods, Digital Image Processing

### **Gauß-Filter**

- Keine Artefakte, da Fourier-Transformation einer Gauß-Funktion wieder eine Gauß-Funktion
- Tiefpass-Filter (GLPF):

$$
H(u,v) = \exp\left(-\frac{D^2(u,v)}{2D_0^2}\right)
$$

• Hochpass-Filter (GHPF):

$$
H(u,v) = 1 - \exp\left(-\frac{D^2(u,v)}{2D_0^2}\right)
$$

*D*<sub>0</sub>: entspricht σ *D*(*u*,*v*): Frequenz, Abstand vom Ursprung

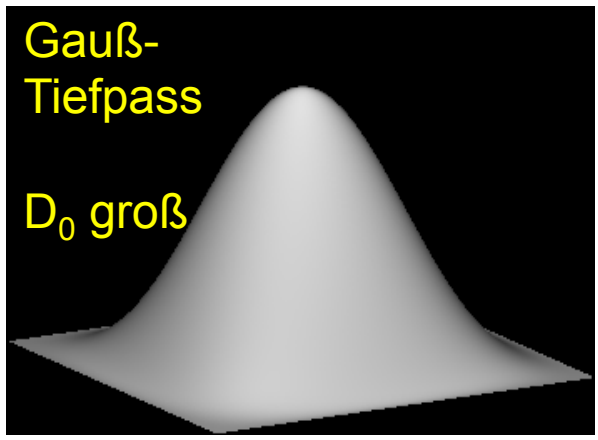

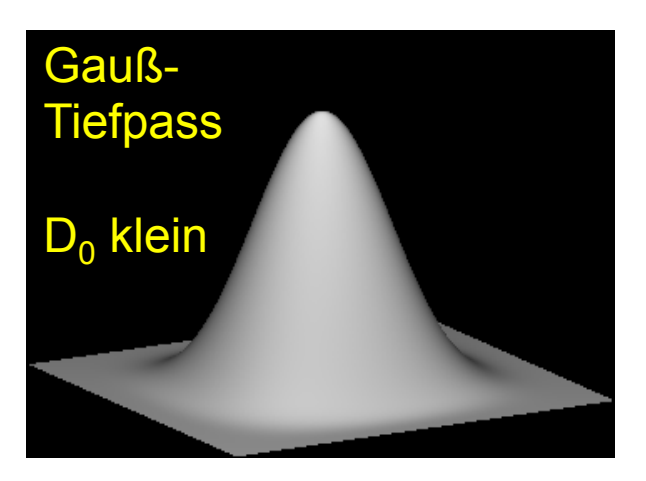

© K. D. Tönnies, Grundlagen der Bildverarbeitung

### **Beispiel: GLPF, D<sub>0</sub> = 80**

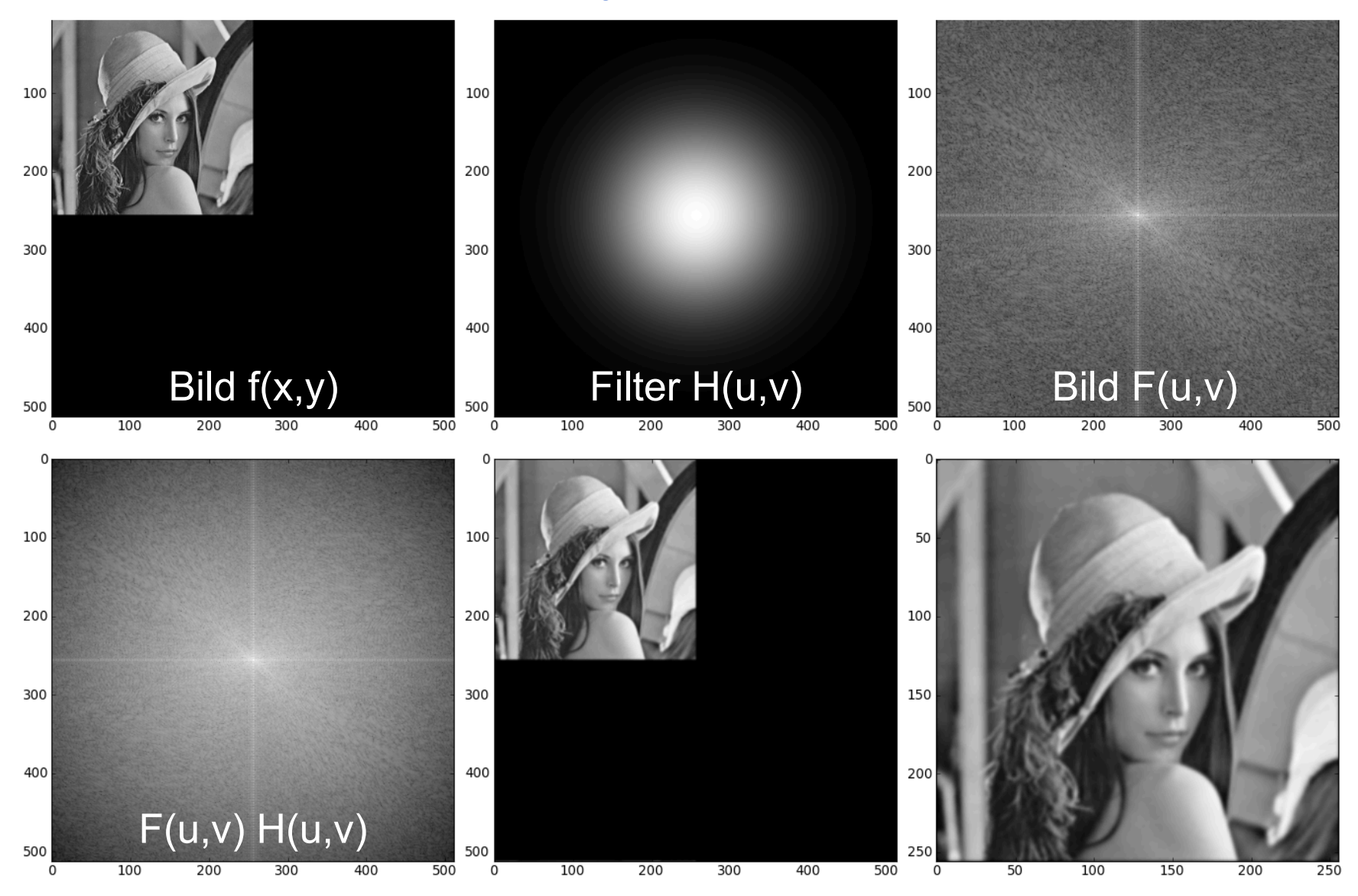

### **Beispiel: GLPF, D<sub>0</sub> = 40**

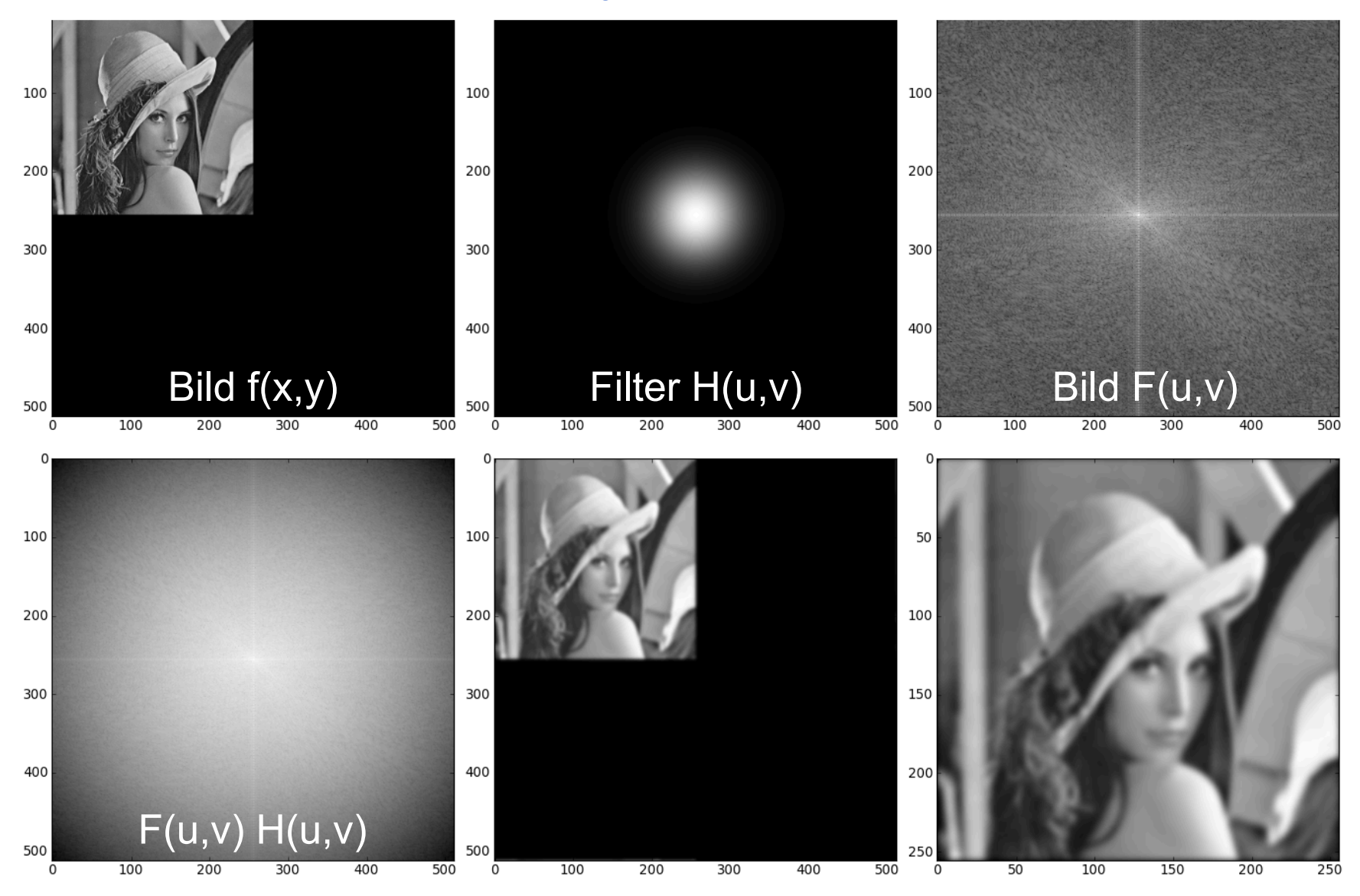

### **Beispiel: GLPF, D<sub>0</sub> = 20**

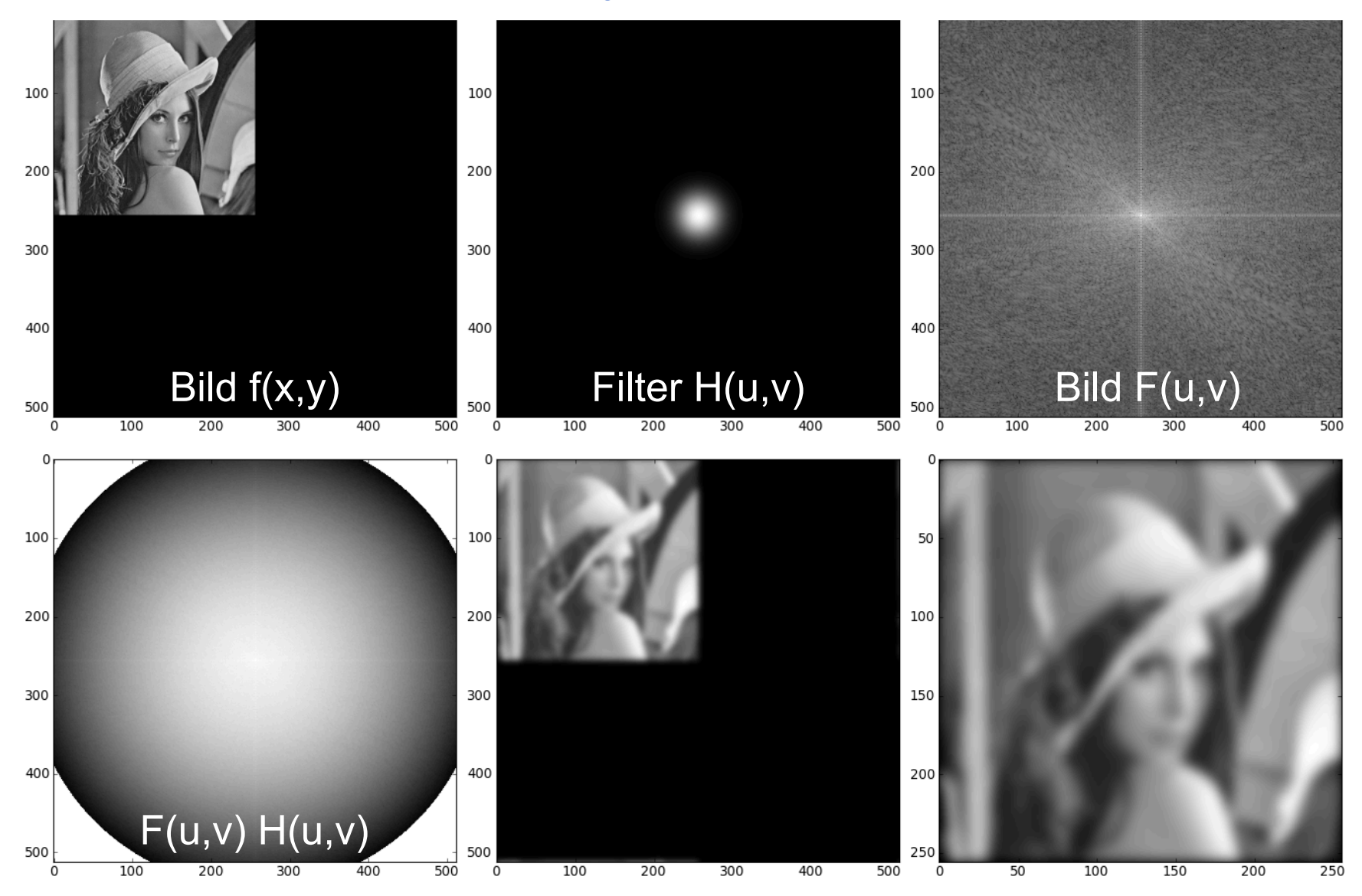

### **Transferfunktion des GLPF**

- GLPF begrenzt weniger scharf, als das BLPF
- GLPF erzeugt keine Ringing-Artefakte

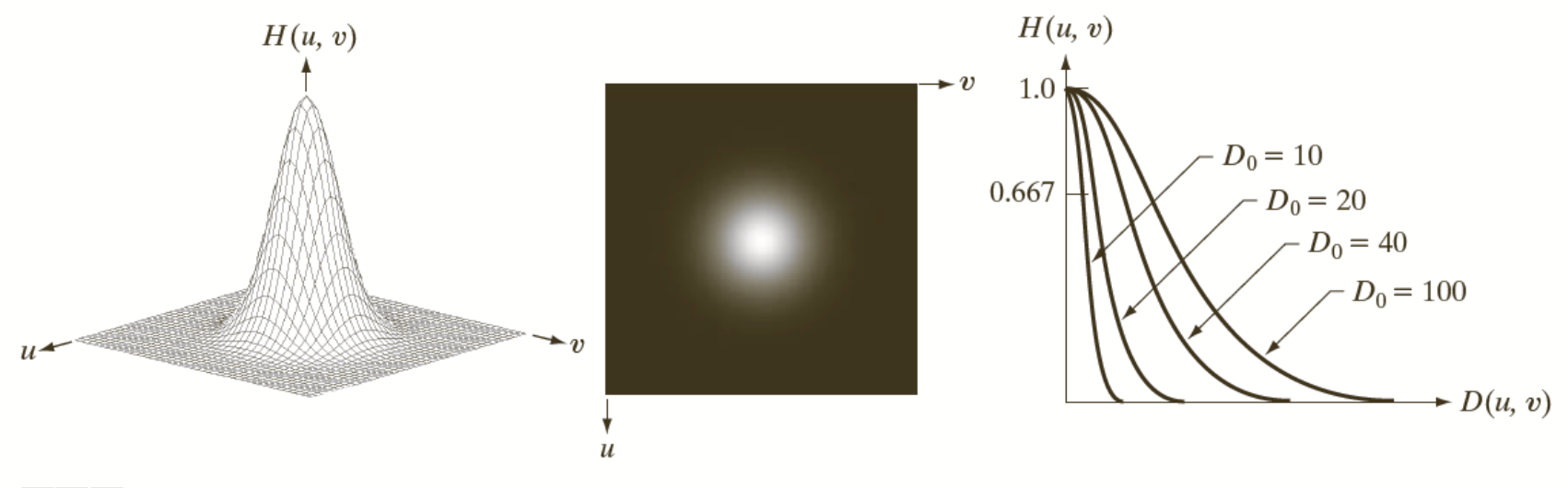

#### a b c

**FIGURE 4.47** (a) Perspective plot of a GLPF transfer function. (b) Filter displayed as an image. (c) Filter radial cross sections for various values of  $D_0$ .

© R. C. Gonzalez & R. E. Woods, Digital Image Processing

### **Beispiel: GHPF, D<sub>0</sub> = 80**

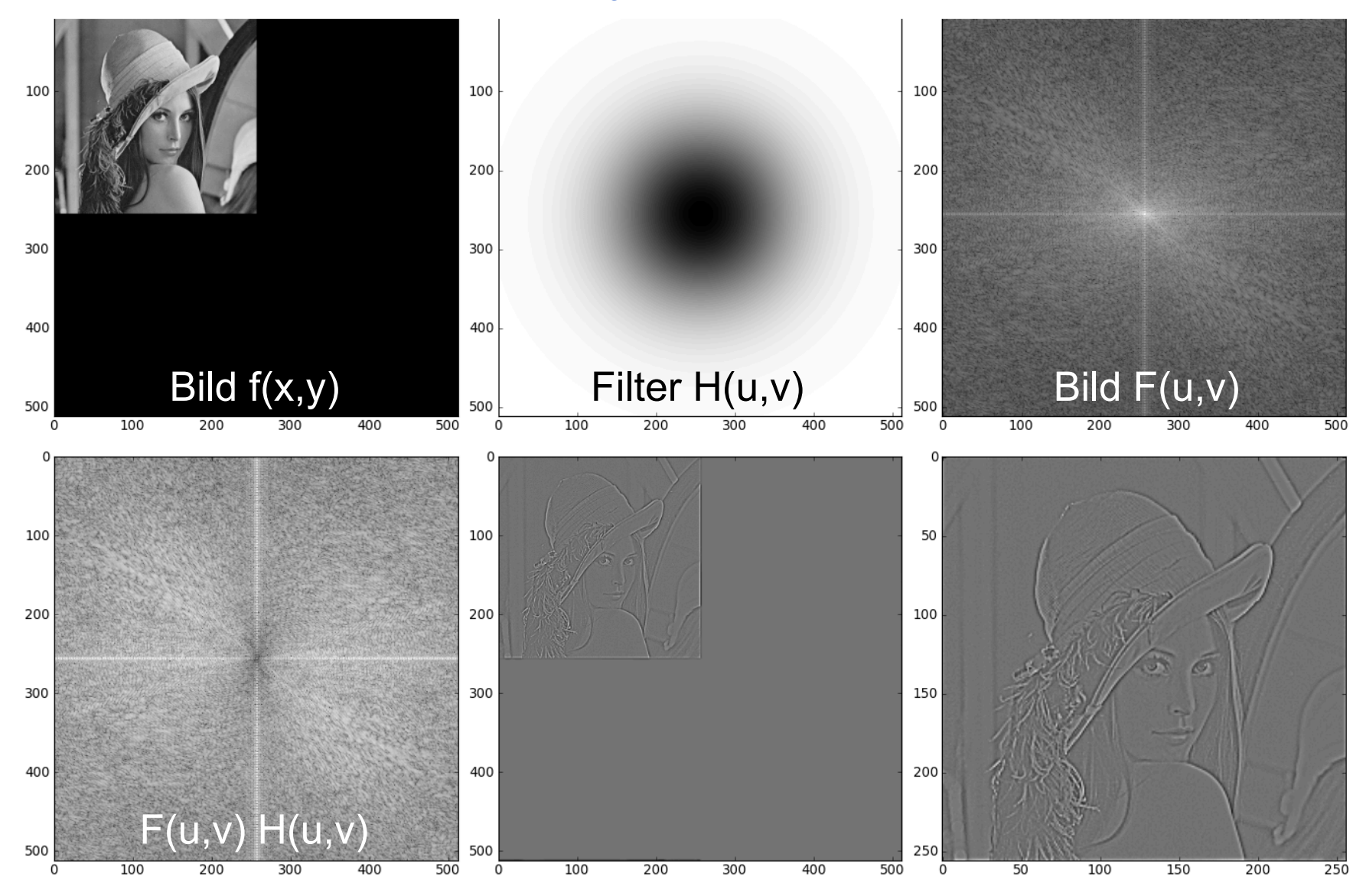

### **Beispiel: GHPF, D<sub>0</sub> = 40**

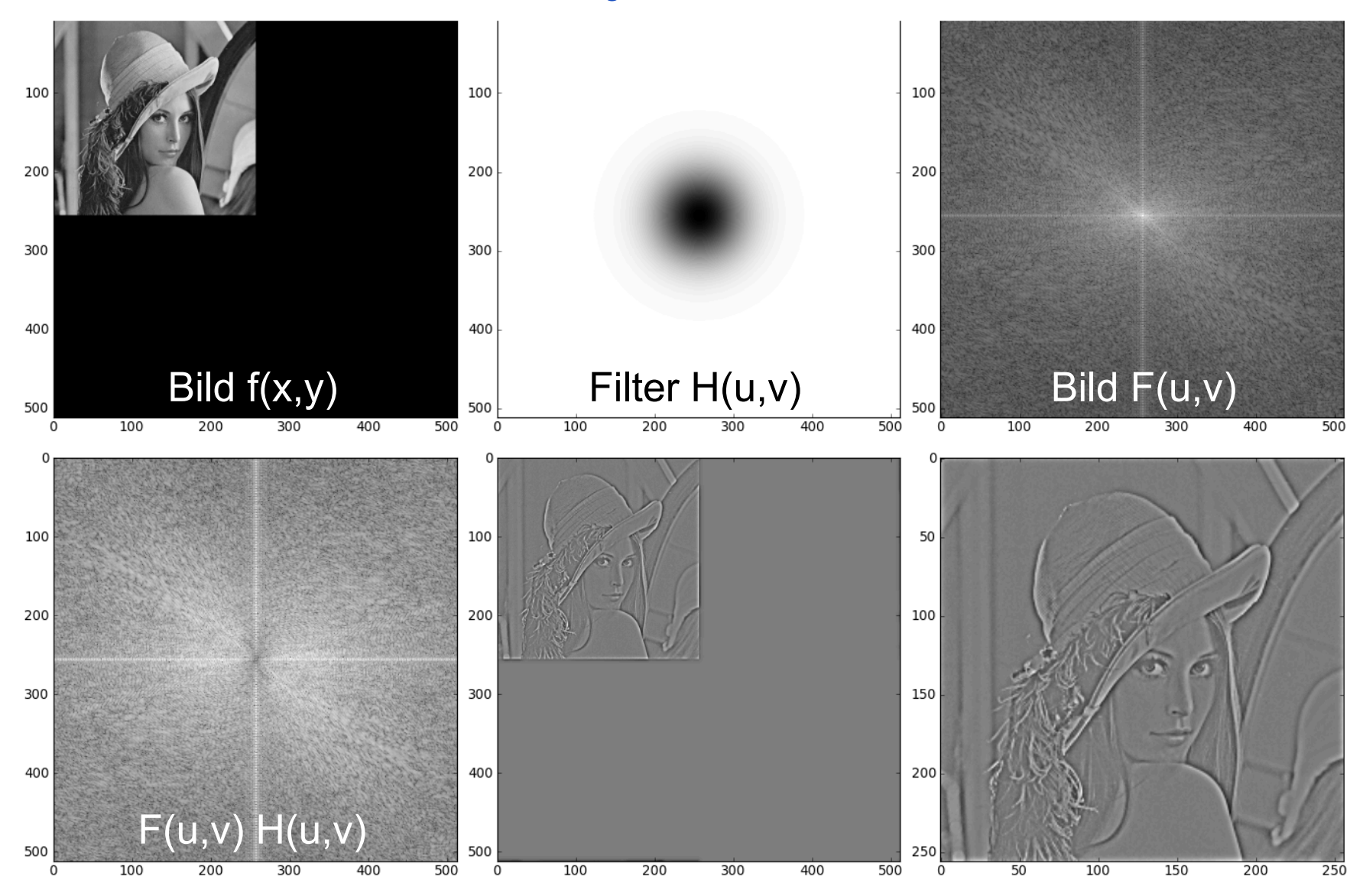

### **Beispiel: GHPF, D<sub>0</sub> = 20**

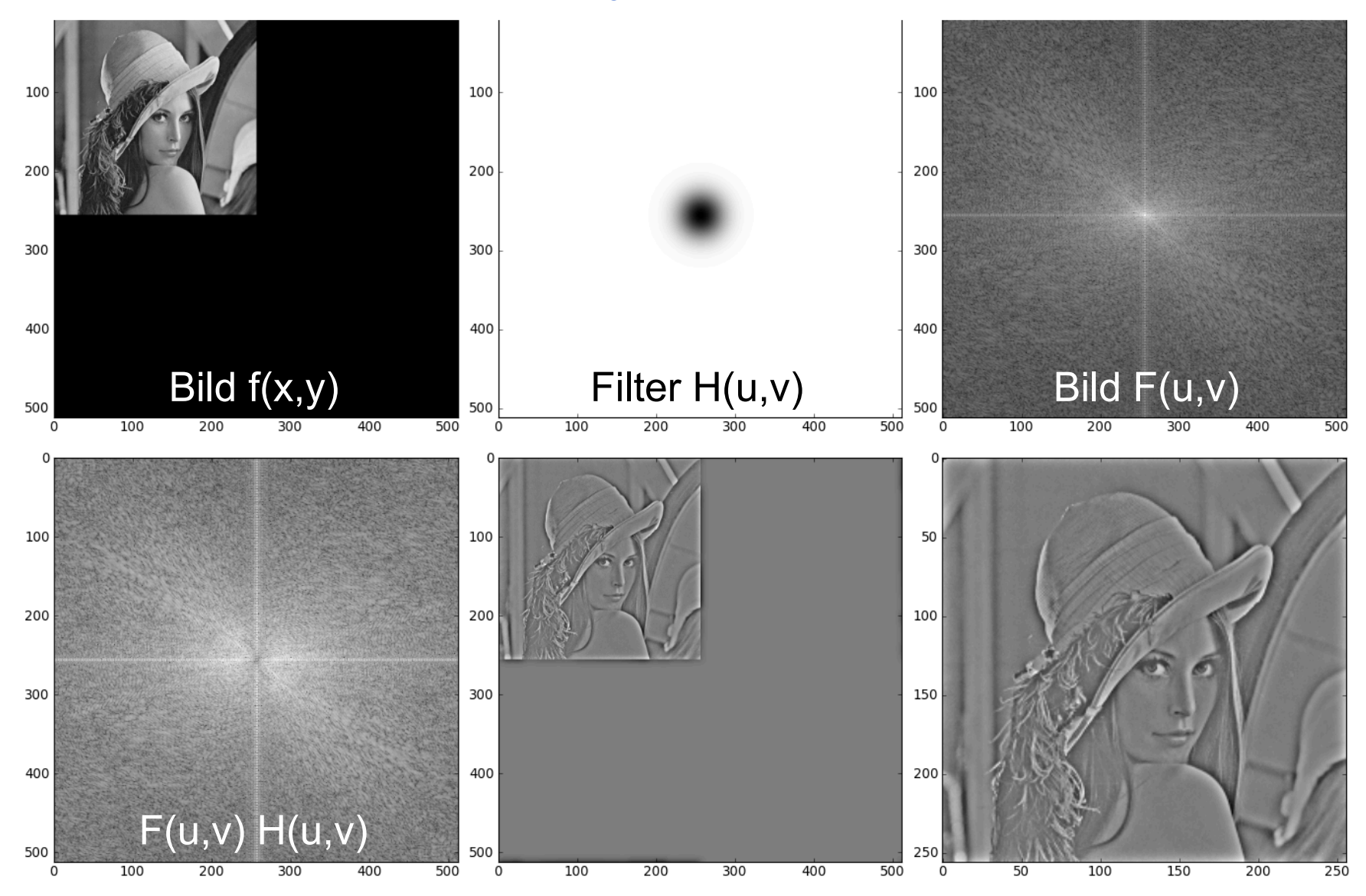

### **Vermeiden der Auslöschung niedriger Frequenzen beim GHPF**   $H(u, v)$

• Hochpass-Filter (GHPF):

$$
H(u,v) = 1 - \exp\left(-\frac{D^2(u,v)}{2D_0^2}\right)
$$
  
0 \le H(u,v) \le 1

• modifiziertes GHPF:

$$
H_a(u, v) = a + (1 - a) \cdot H(u, v)
$$
  
**a**  $\leq$  H<sub>a</sub>(u,v)  $\leq$  1

*D*<sub>0</sub>: entspricht σ *D*(*u*,*v*): Frequenz, Abstand vom Ursprung

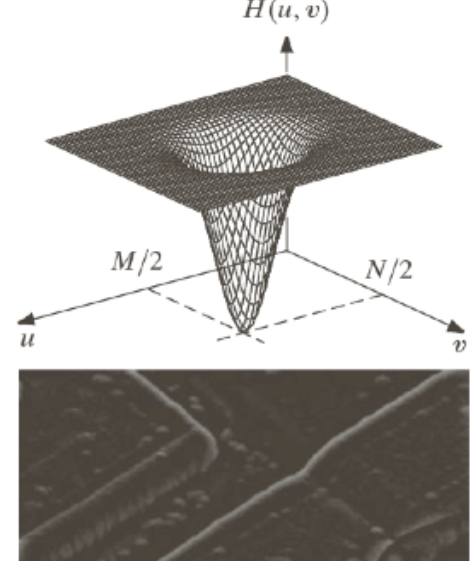

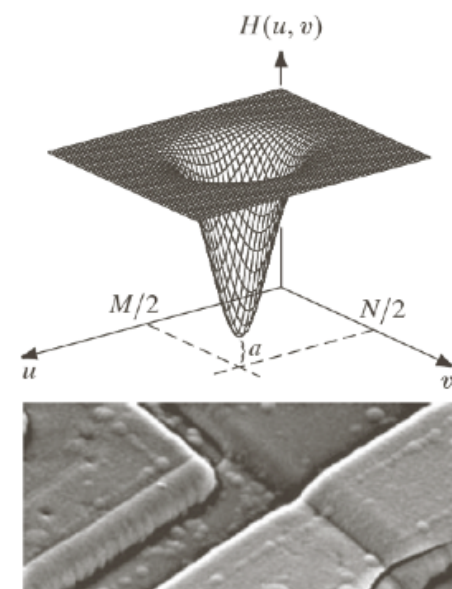

© R. C. Gonzalez & R. E. Woods, Digital Image Processing

### **Beispiel: GHPF, D<sub>0</sub> = 20, H<sub>a</sub>(u,v), a = 0.2**

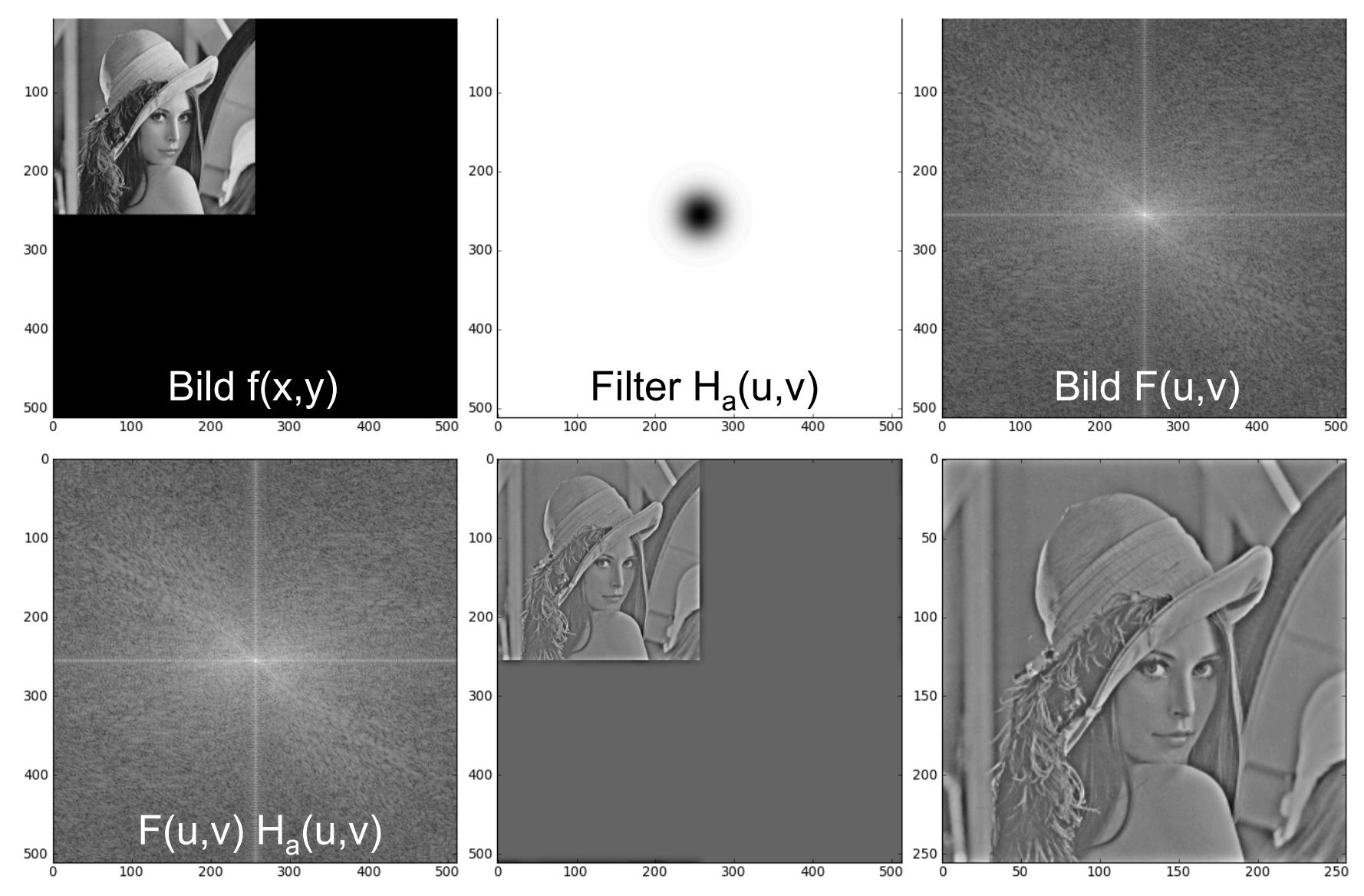

### **Beispiel: GHPF,**  $D_0 = 40$ **,**  $H_a(u,v)$ **, a = 0.2**

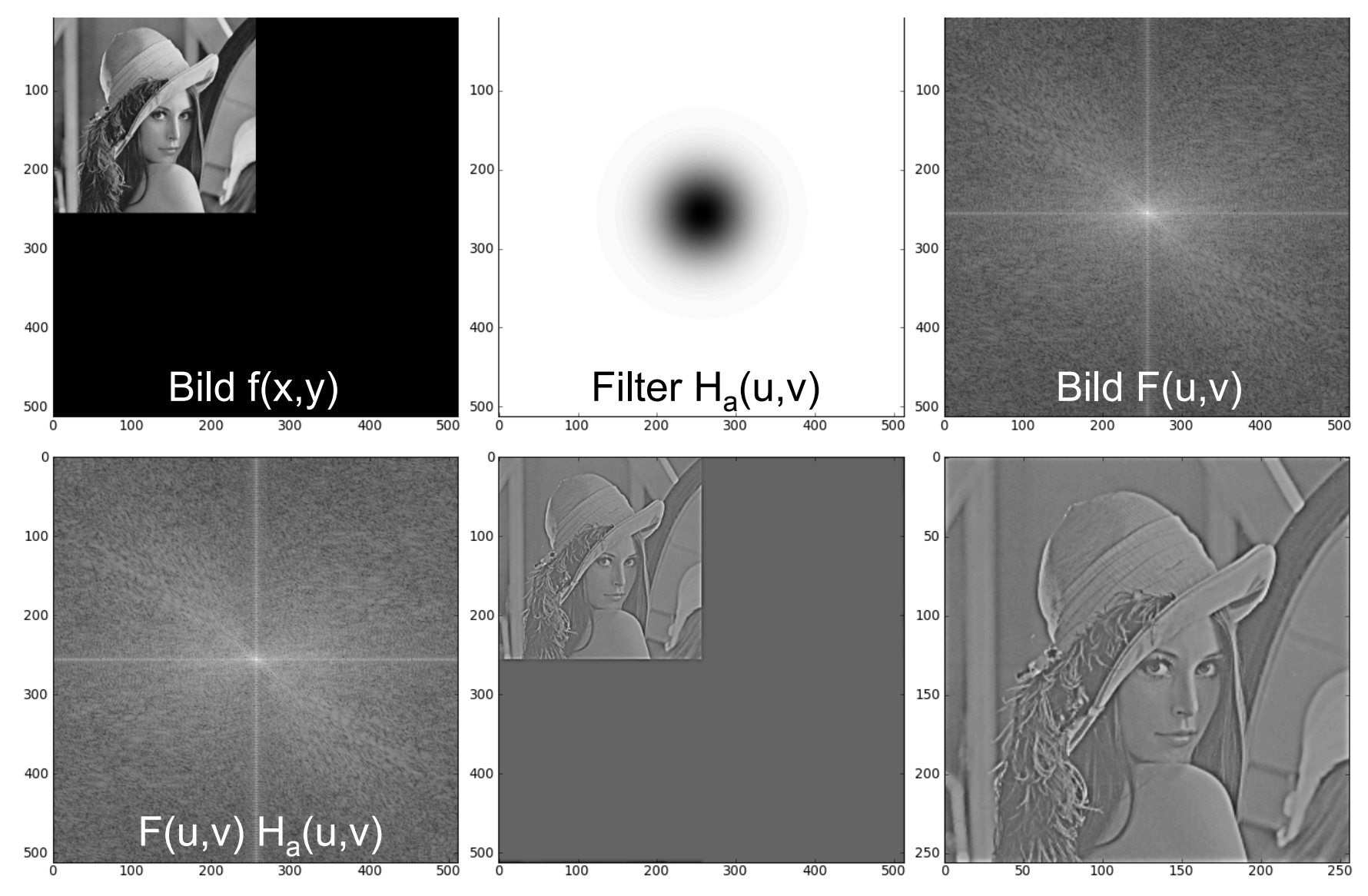

### **Beispiel: GHPF, D<sub>0</sub> = 80, H<sub>a</sub>(u,v), a = 0.2**

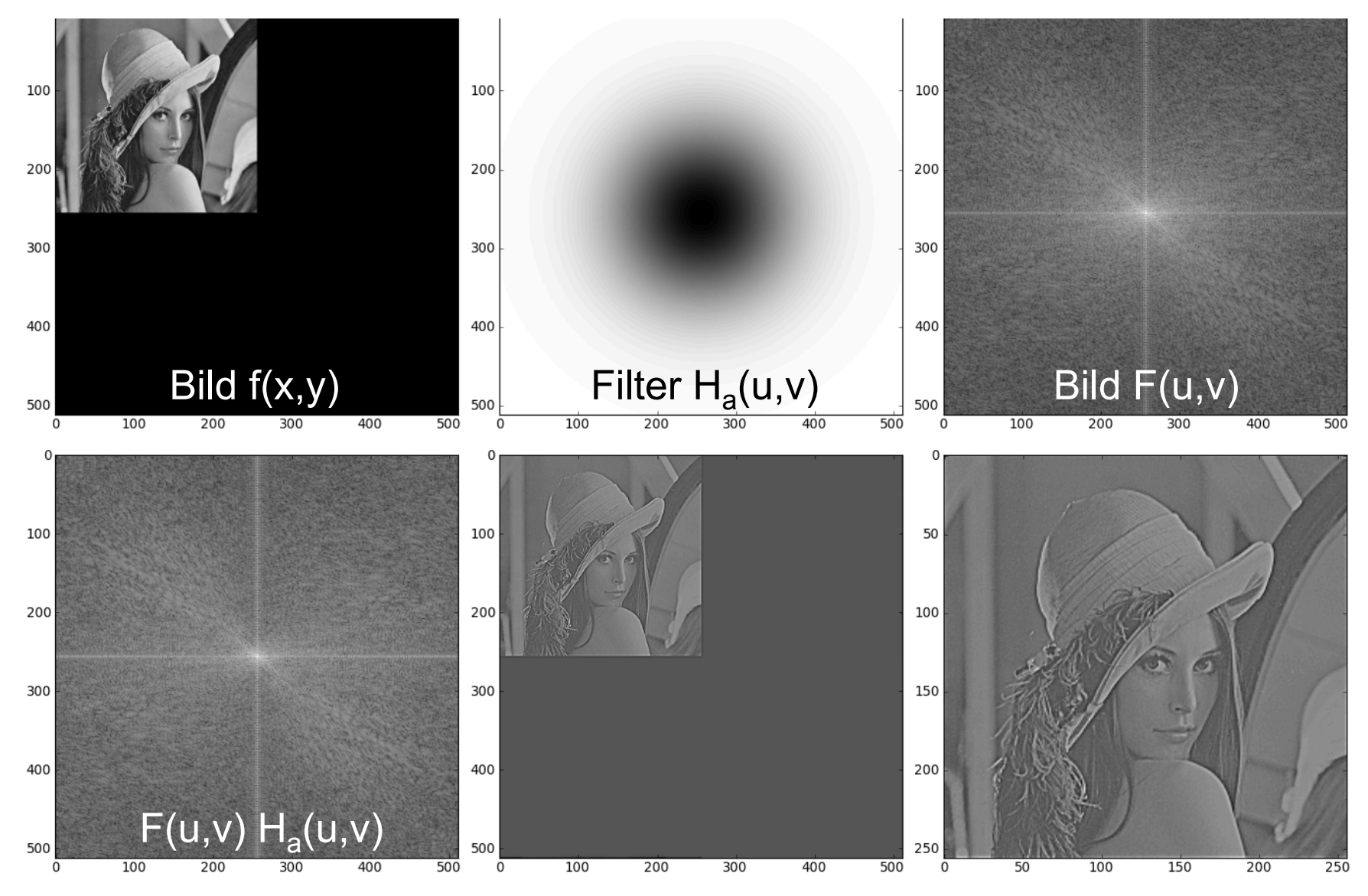

# **KORRELATION IM FREQUENZRAUM**

- Ähnlichkeiten zwischen Bild und Modell feststellen
- Modell (Template) im Bild suchen

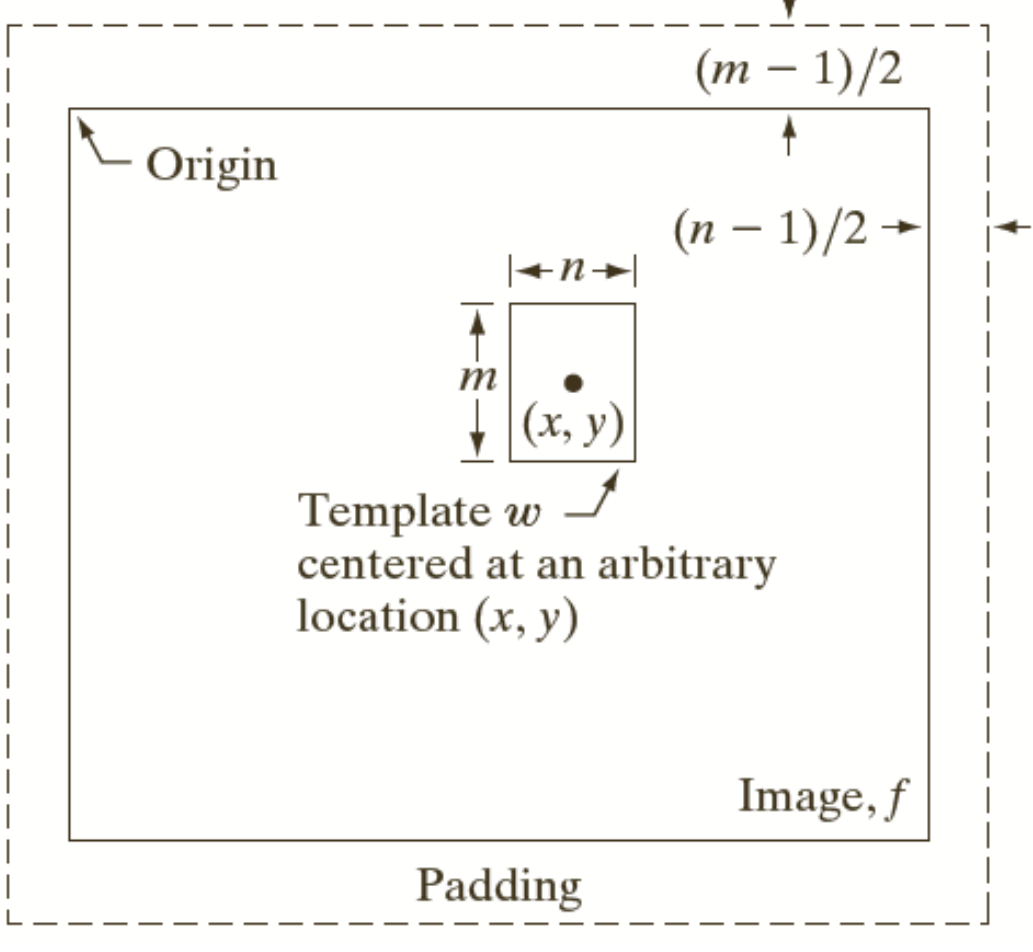

© R. C. Gonzalez & R. E. Woods, Digital Image Processing

- Ähnlichkeitsmaß (normalisierter) Korrelationskoeffizient
	- Mittelwerte subtrahiert und Varianzen normiert
- Kleineres Bild pixelweise über größeres Bild verschieben und Korrelationskoeffizient berechnen

 $(f =$  $Bild, m = Modell/Template,  $(x,y) =$  *Suchposition*)$ 

$$
cc_{f,m}(x,y) = \frac{\sum_{s=-at=-b}^{a} \sum_{t=-b}^{b} \left( m(s,t) - \overline{m} \right) \left( f(x+s,y+t) - \overline{f}(x,y) \right)}{\sqrt{\left[ \sum_{s=-at=-b}^{a} \sum_{t=-b}^{b} \left( m(s,t) - \overline{m} \right)^2 \right] \left[ \sum_{s=-at=-b}^{a} \sum_{t=-b}^{b} \left( f(x+s,y+t) - \overline{f}(x,y) \right)^2 \right]}}
$$
  
-1 \le  $cc_{f,m}(x,y) \le 1$ 

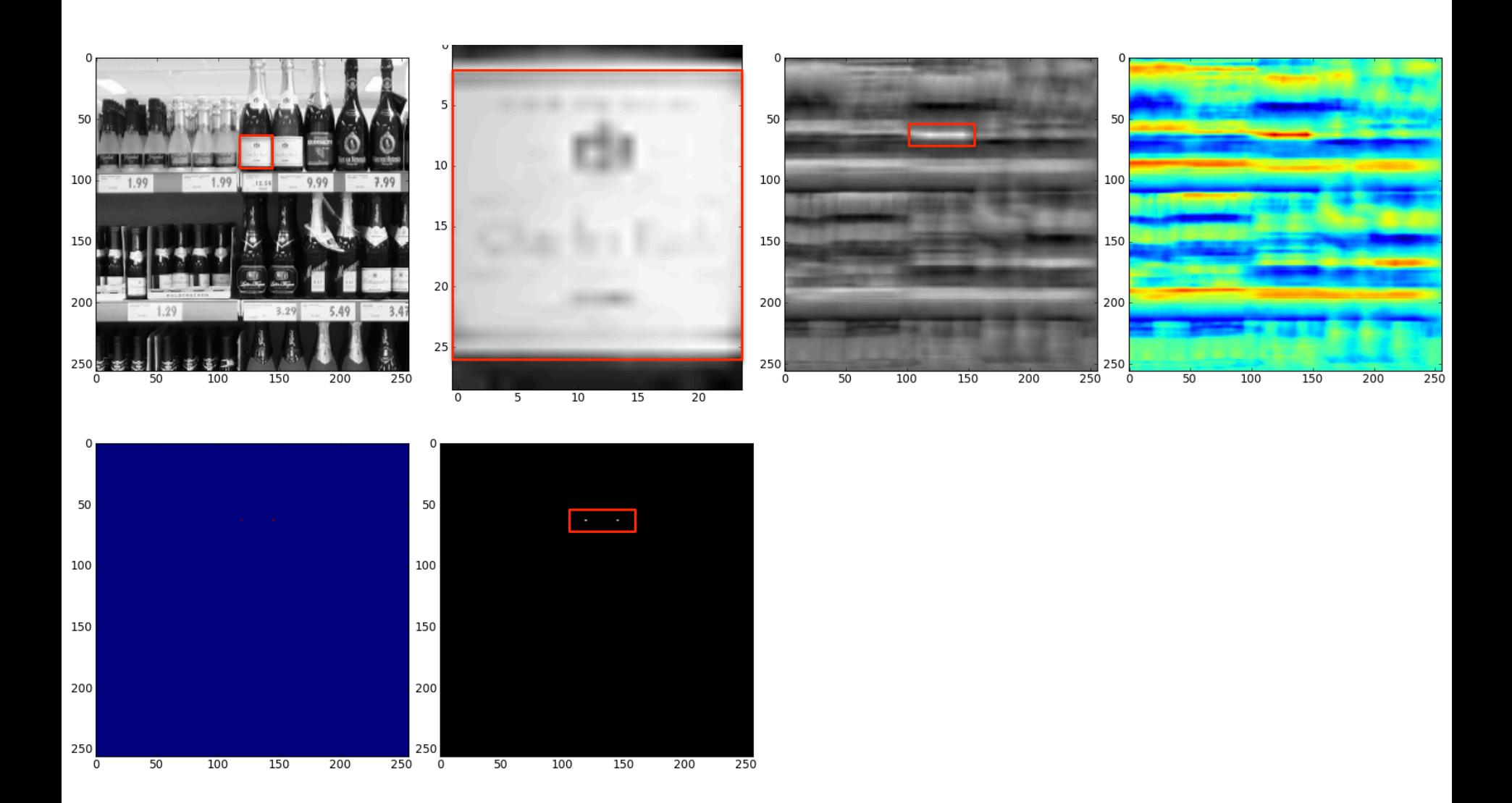

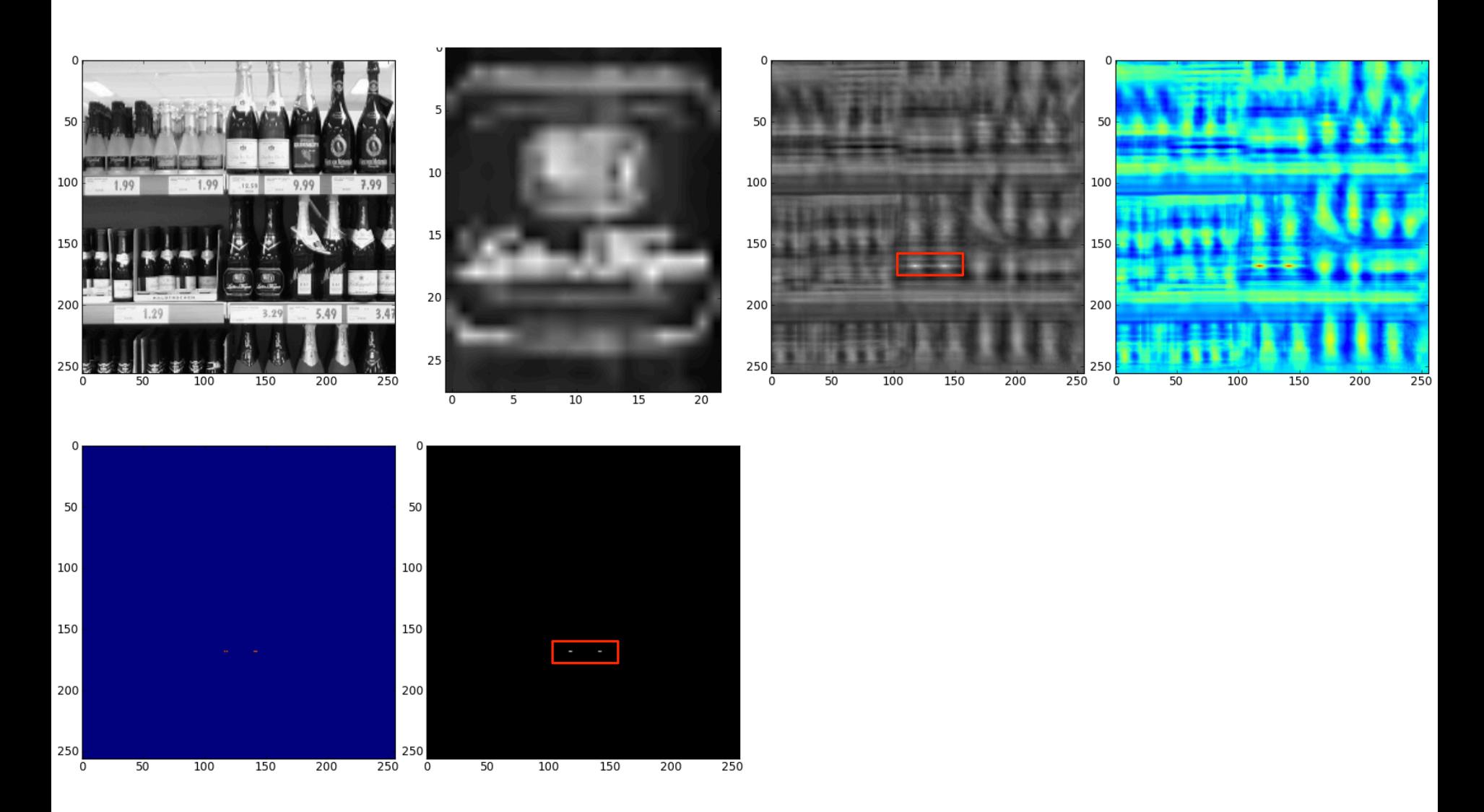
# **Korrelation im Ortsraum**

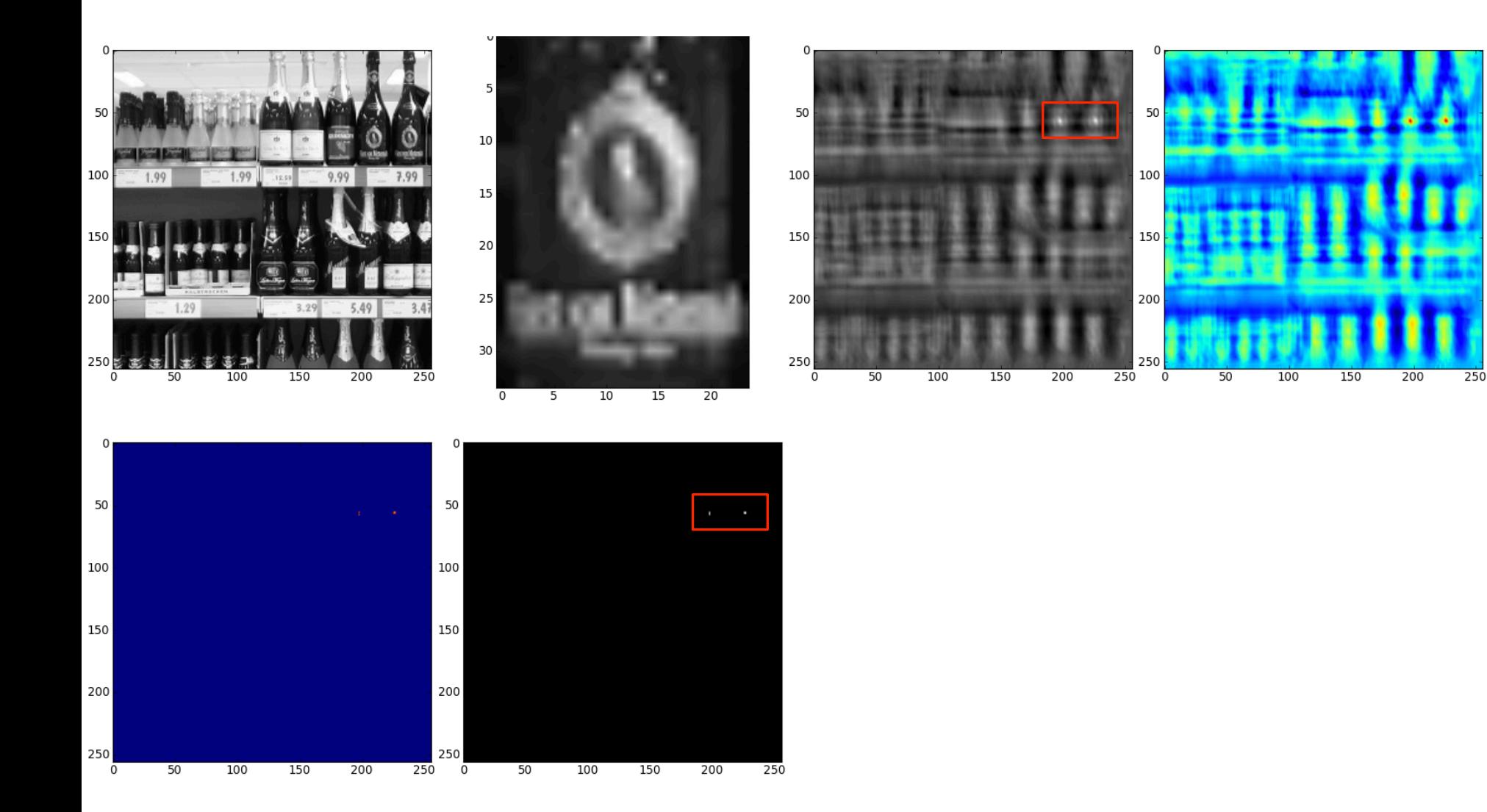

- Subtrahiere Mittelwerte von f und m
- Ähnlichkeitsmaß: Korrelationskoeffizient cc $_{f, g}$

$$
cc_{f,m}(x,y) = \frac{\sum_{s=a}^{a} \sum_{t=b}^{b} (m(s,t) - \overline{m}) (f(x+s,y+t) - \overline{f}(x,y))}{\sqrt{\left[\sum_{s=a}^{a} \sum_{t=b}^{b} (m(s,t) - \overline{m})^{2}\right] \left[\sum_{s=a}^{a} \sum_{t=b}^{b} (f(x+s,y+t) - \overline{f}(x,y))^{2}\right]}}
$$
\n
$$
= k \sum_{s=a}^{a} \sum_{t=b}^{b} (m(s,t) - \overline{m}) (f(x+s,y+t) - \overline{f}(x,y))
$$
\n
$$
= k \sum_{s=a}^{a} \sum_{t=b}^{b} m(s,t) f(x+s,y+t) \implies FT \left([f \circ g](x,y)\right) = F(u,v) \cdot G^{*}(u,v)
$$
\n
$$
\text{Korrelation}
$$
\nKorrelation function

• Statt Korrelation im Ortsraum nun Multiplikation mit konjugiert komplexem Modell im Frequenzraum

 $f(x, y) \circ h(x, y) = \sum_{k=0}^{n} \sum_{k=0}^{n} f(m, n)$ *n*=0 *M*<sup>−1</sup></sup> $\sum_{n=0}^{N-1} f(m,n) \cdot h(x+m, y+n)$  $\sum_{m=0}^{M-1} \sum_{n=0}^{N-1} f(m,n) \cdot h(x+m, y+n) \Leftrightarrow F(u,v) \cdot H^*(u,v)$ 

- Vorgehen
	- 1. Mittelwerte abziehen
	- 2. Padding im Ortsraum auf 2M, 2N
	- 3. Multiplikation mit  $(-1)^{x+y}$
	- 4. DFT
	- 5. Multiplikation mit H\* im Frequenzraum
	- 6. inverse DFT, Realteil
	- 7. Multiplikation mit  $(-1)^{x+y}$
	- 8. Padding entfernen

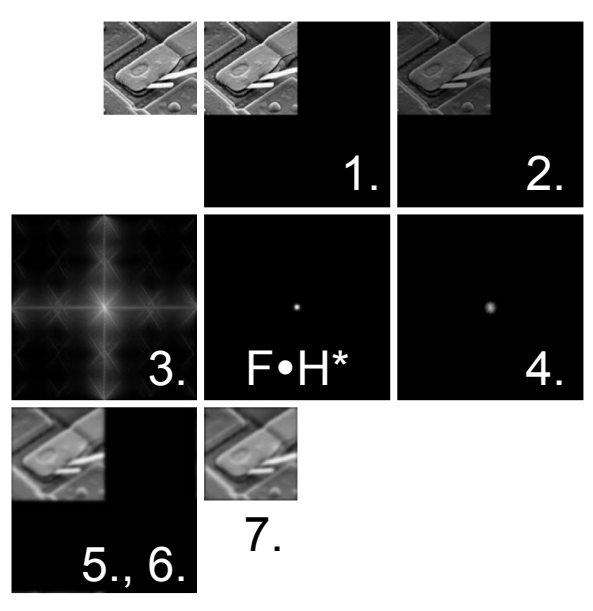

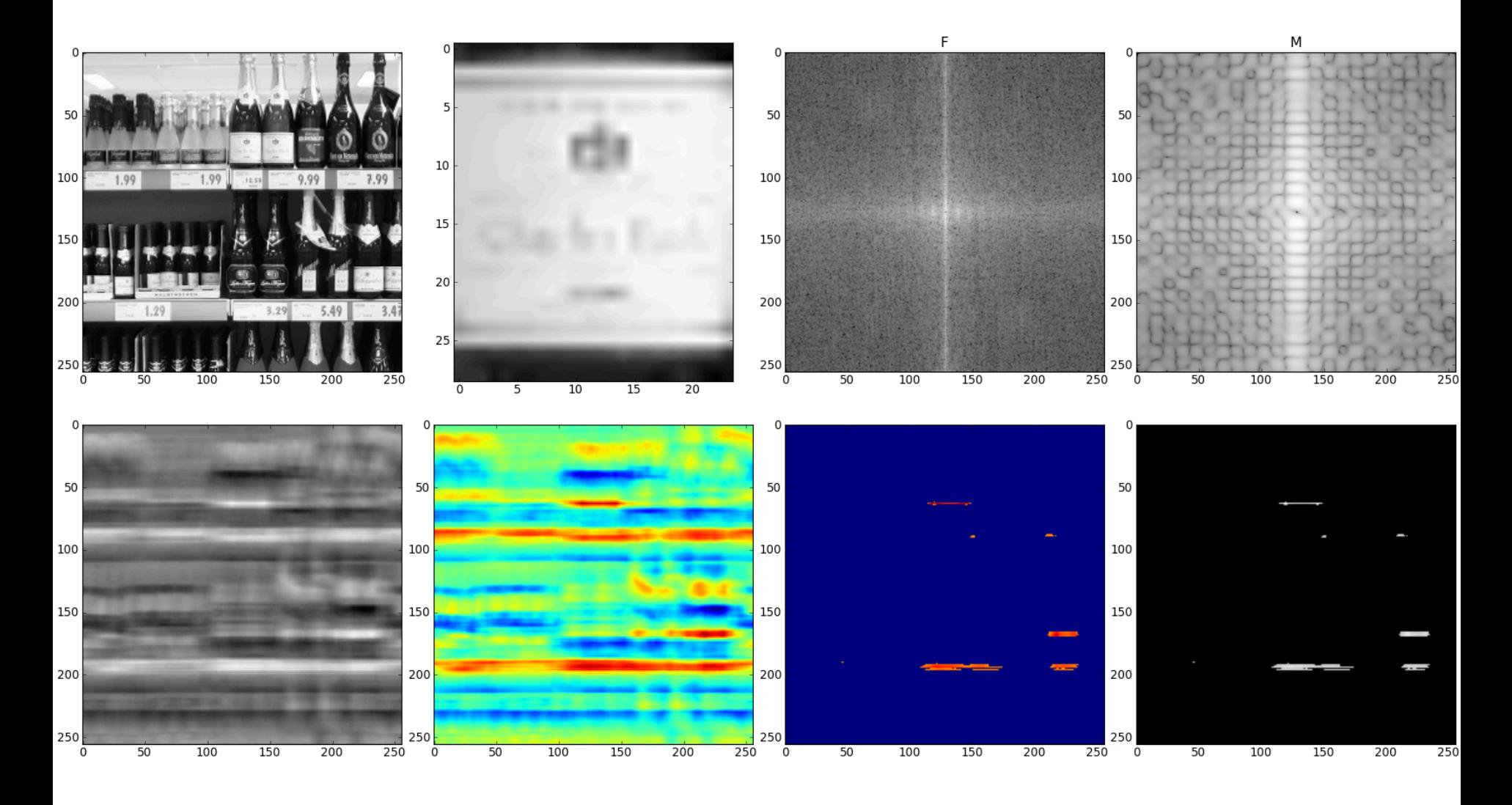

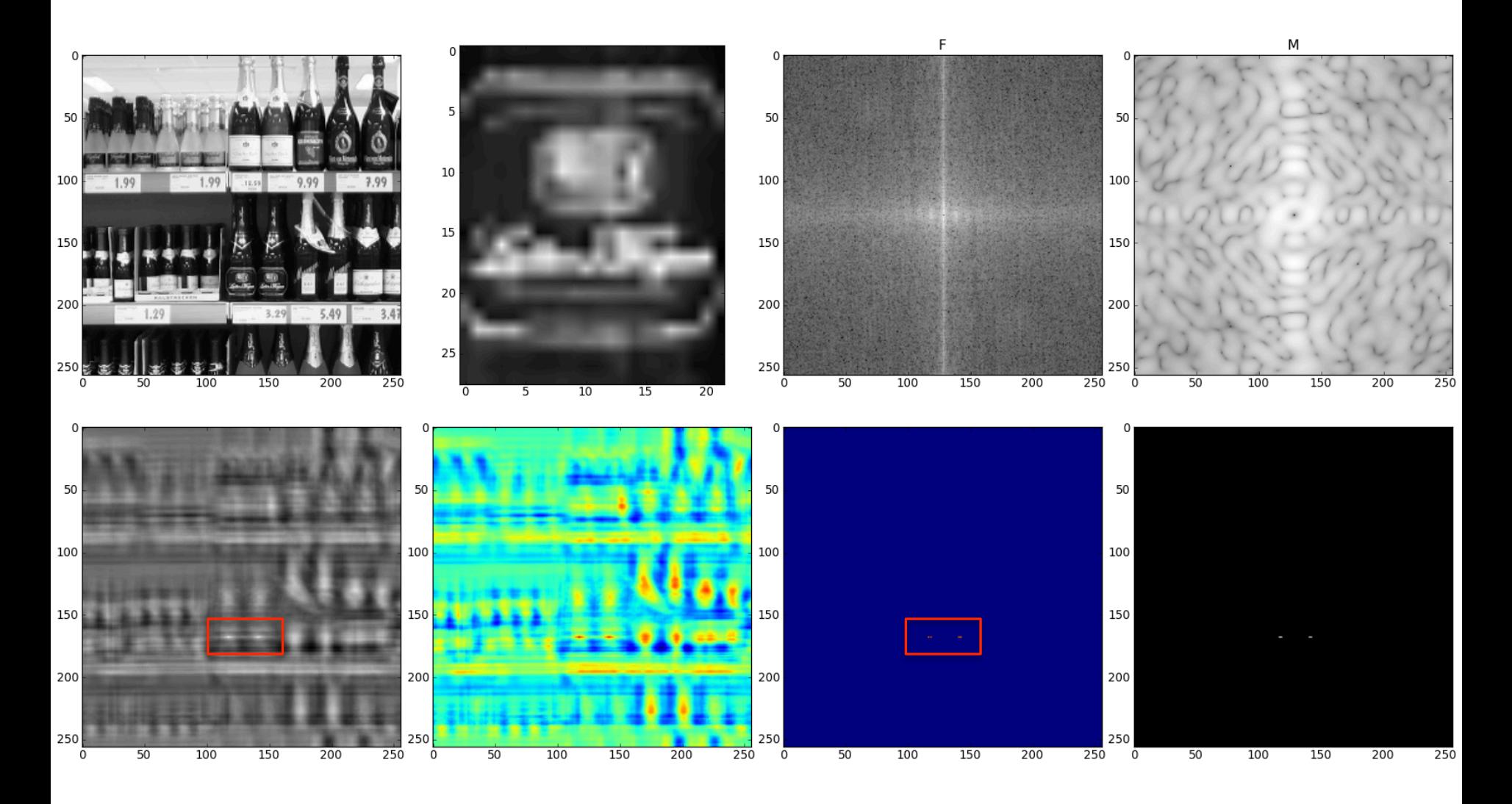

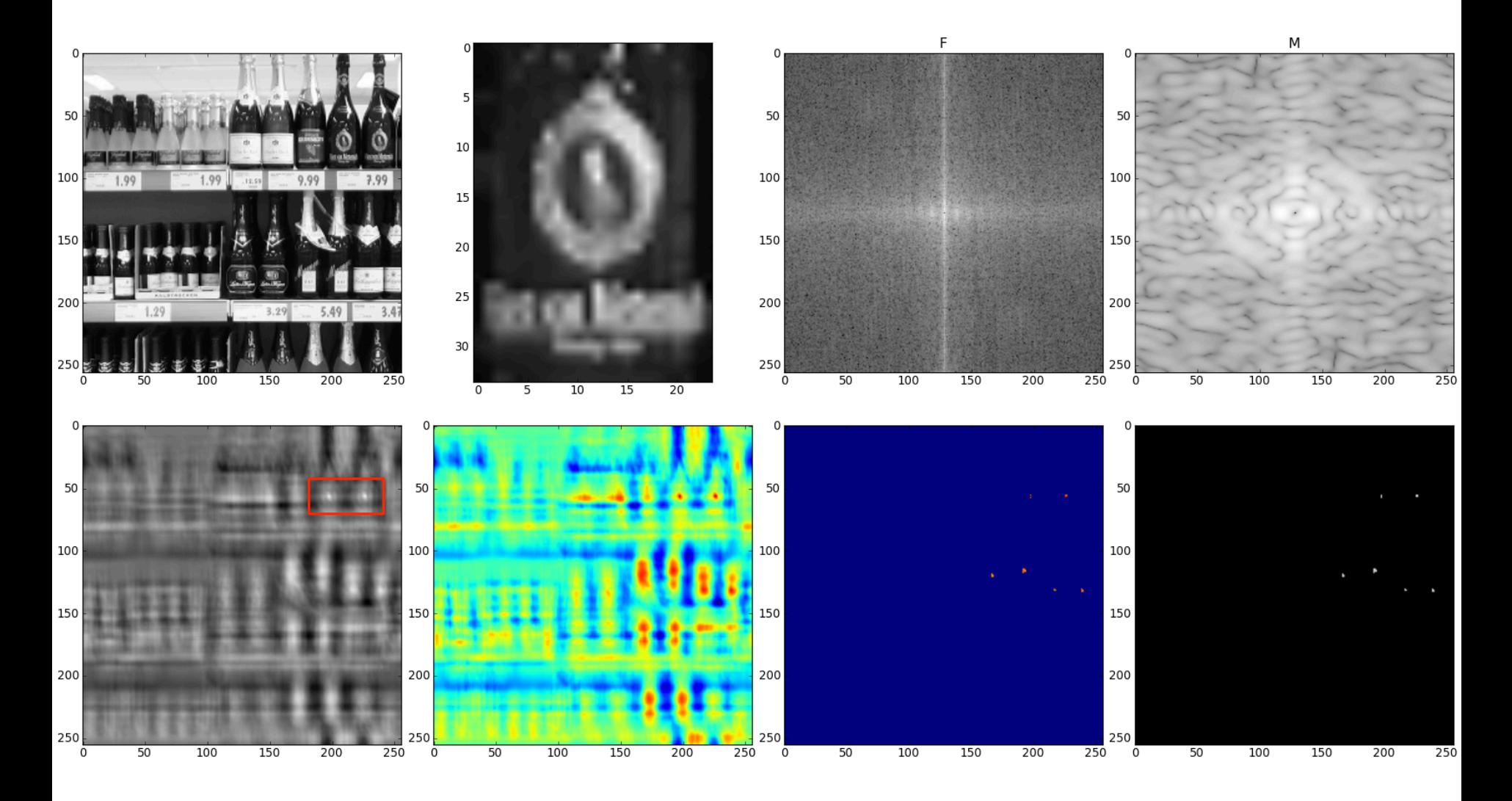

# **Grenzen des Korrelations-Matching**

- Abhängigkeit von
	- Skalierung
	- Rotation
	- Perspektive
- später in der Vorlesung leistungsfähigere Verfahren

# **Bandreject/Bandpass-Filter Notch-Filter**

# **Bandreject-Filter**

- Nützlich, wenn Störungen in einem bestimmten Frequenzband konzentriert sind
- Selektive Bandreject-Filter können solche Störungen reduzieren

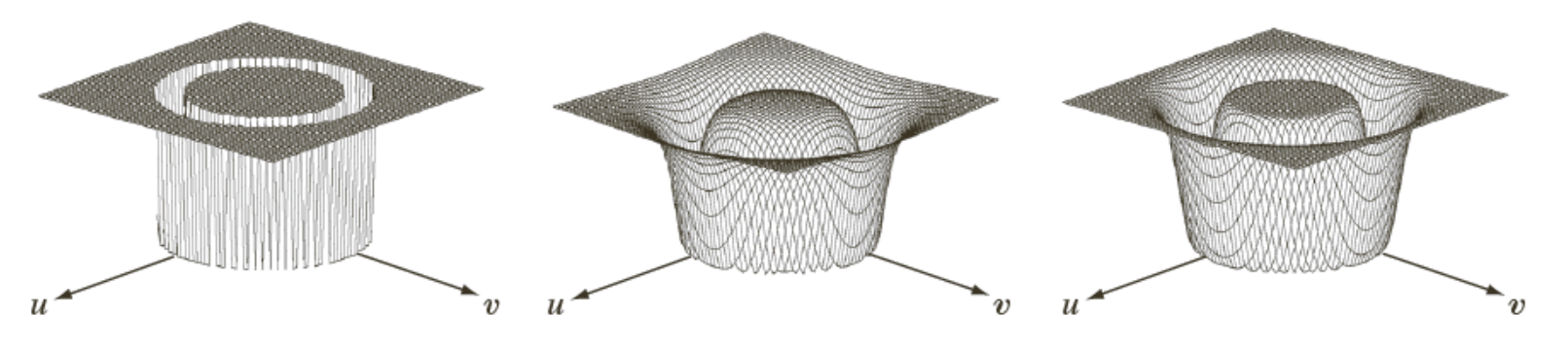

a b c

FIGURE 5.15 From left to right, perspective plots of ideal, Butterworth (of order 1), and Gaussian bandreject filters.

# **Bandreject/Bandpass-Filter**

• Bandreject-Filter

- Ideal 
$$
H(u,v) =\begin{cases} 0, \text{ falls } D_0 - \frac{W}{2} \le D \le D_0 + \frac{W}{2} \\ 1, \text{ sonst} \end{cases}
$$
  
\n- Butterworth  $H(u,v) = \frac{1}{1 + \left(\frac{DW}{D^2 - D_0^2}\right)^{2n}}$  Bandreject-  
\n- Gaulß  $H(u,v) = 1 - \exp\left(-\left(\frac{D^2 - D_0^2}{DW}\right)^2\right)$  Gaulß-  
\n**Bandpass-Filter**  $H_{BP}(u,v) = 1 - H_{BR}(u,v)$ 

# **Beispiel: Artefakte entfernen**

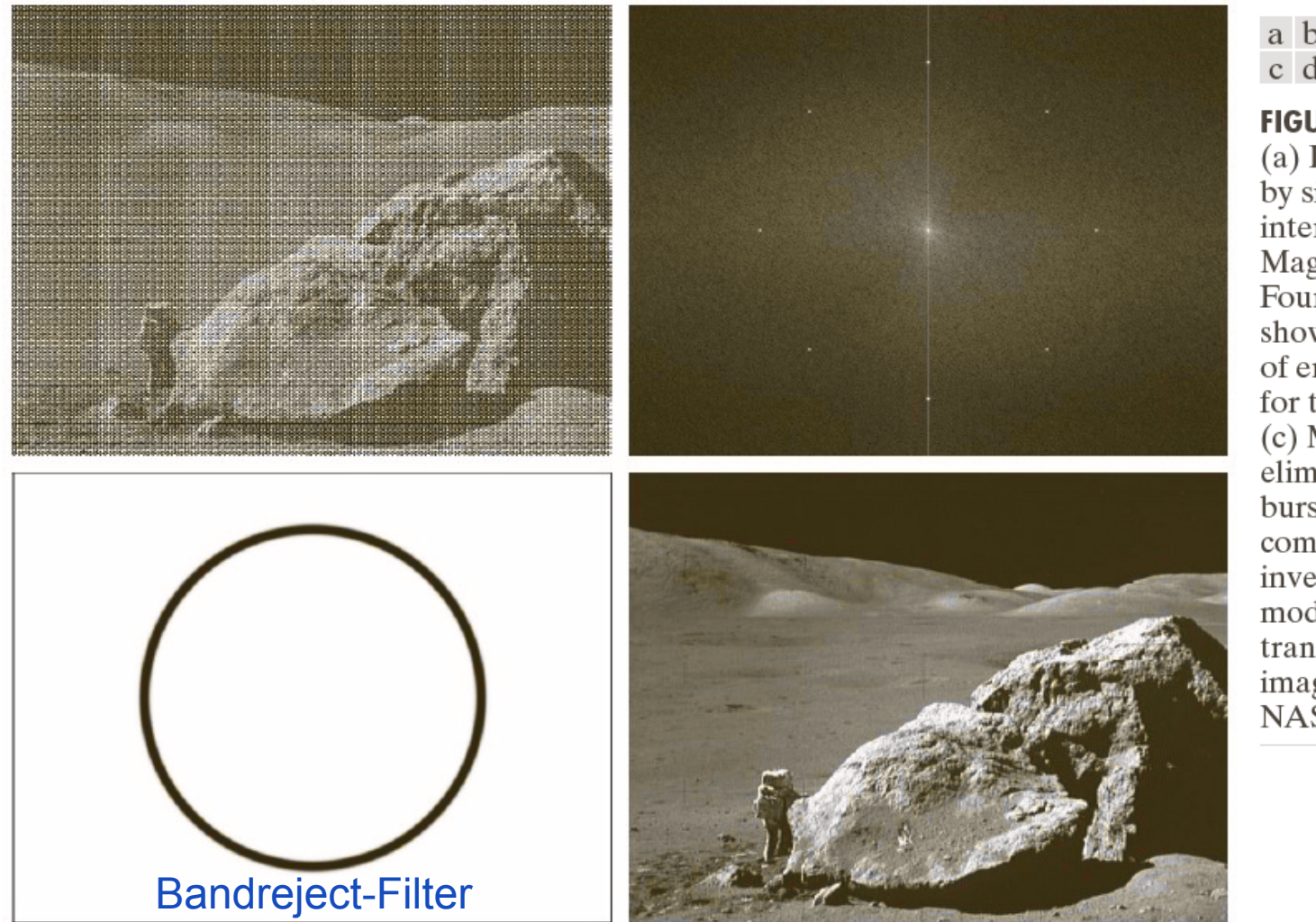

a b c d

**FIGURE 2.40** 

(a) Image corrupted by sinusoidal interference. (b) Magnitude of the Fourier transform showing the bursts of energy responsible for the interference. (c) Mask used to eliminate the energy bursts. (d) Result of computing the inverse of the modified Fourier transform. (Original image courtesy of NASA.)

# **Beispiel: Artefakte entfernen**

• Bandpassfilter isoliert Artefakt

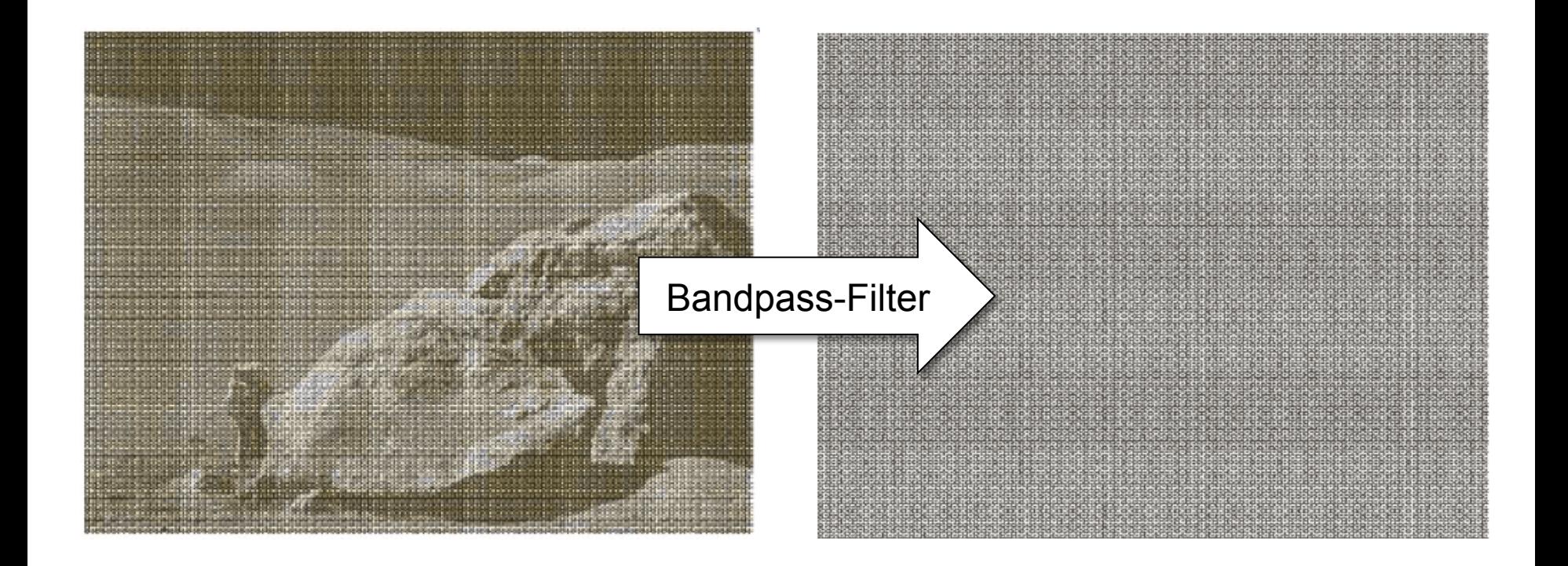

# **Notch-Filter**

- Filtert in einer bestimmten Umgebung
- Symmetrisch zum Ursprung

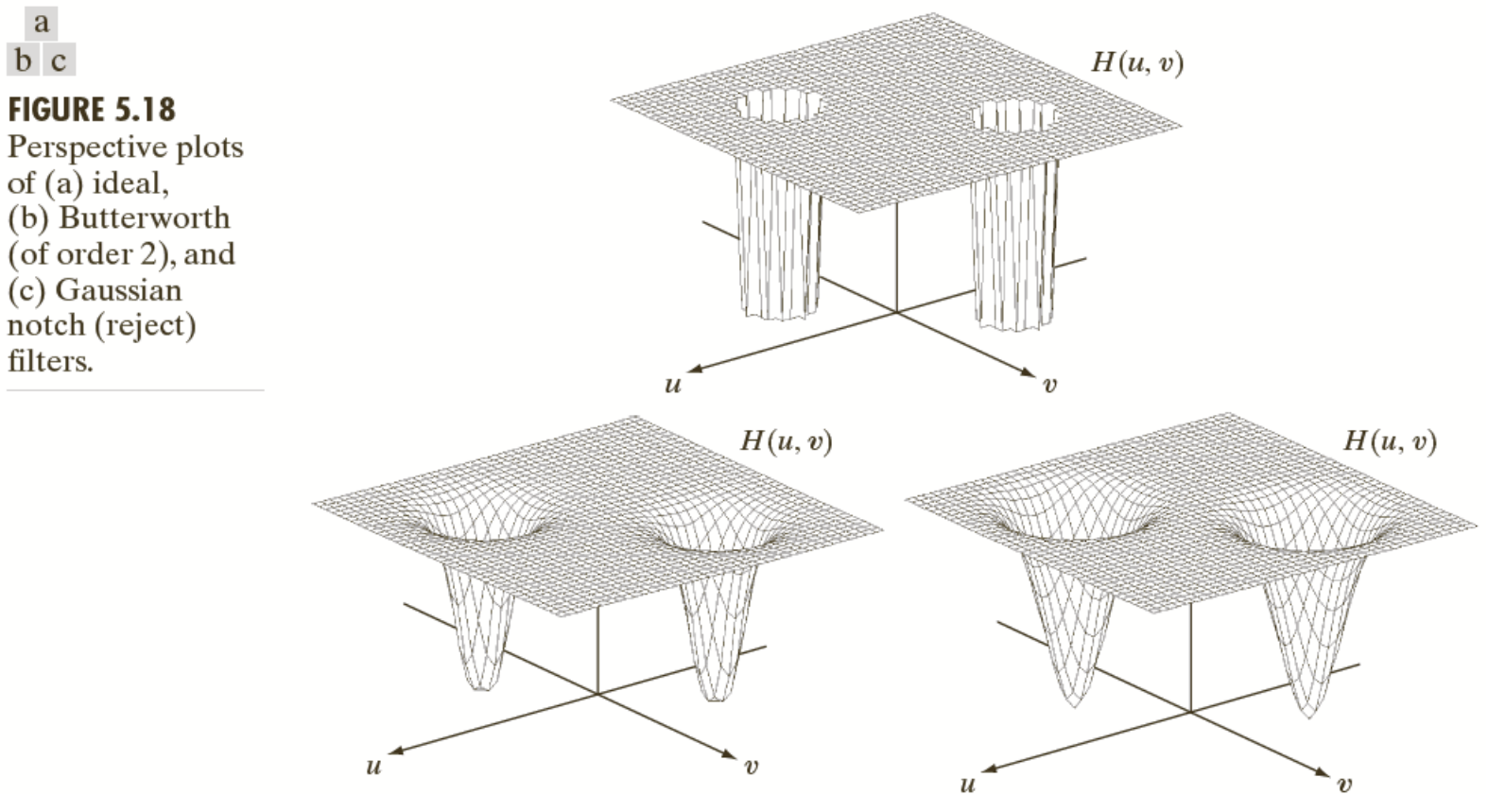

© R. C. Gonzalez & R. E. Woods, Digital Image Processing

# **Notch-Filter**

- Filtert in einer bestimmten Umgebung ( $u_0,v_0$ )
- Müssen symmetrisch zum Ursprung sein
	- wenn Zentrum ( $u_0$ , $v_0$ ), dann auch auch (-u<sub>0</sub>,- $v_0$ )
	- sonst verändert sich die Phase
- Gebildet aus Produkt von Hochpass-Filtern

$$
H_{NR}(u,v) = \prod_{k=1}^{Q} H_k(u,v) \cdot H_{-k}(u,v)
$$

- wobei H<sub>k</sub>(u,v) und H<sub>-k</sub>(u,v) ihre Zentren bei (u<sub>k</sub>,v<sub>k</sub>) bzw. (- $u_k$ ,- $v_k$ ) haben; Distanzen relativ zu diesen Zentren
- Notch-Pass-Filter

$$
H_{NP}(u,v) = 1 - H_{NR}(u,v)
$$

# **Beispiel: Reduzierung Moiré-Muster**

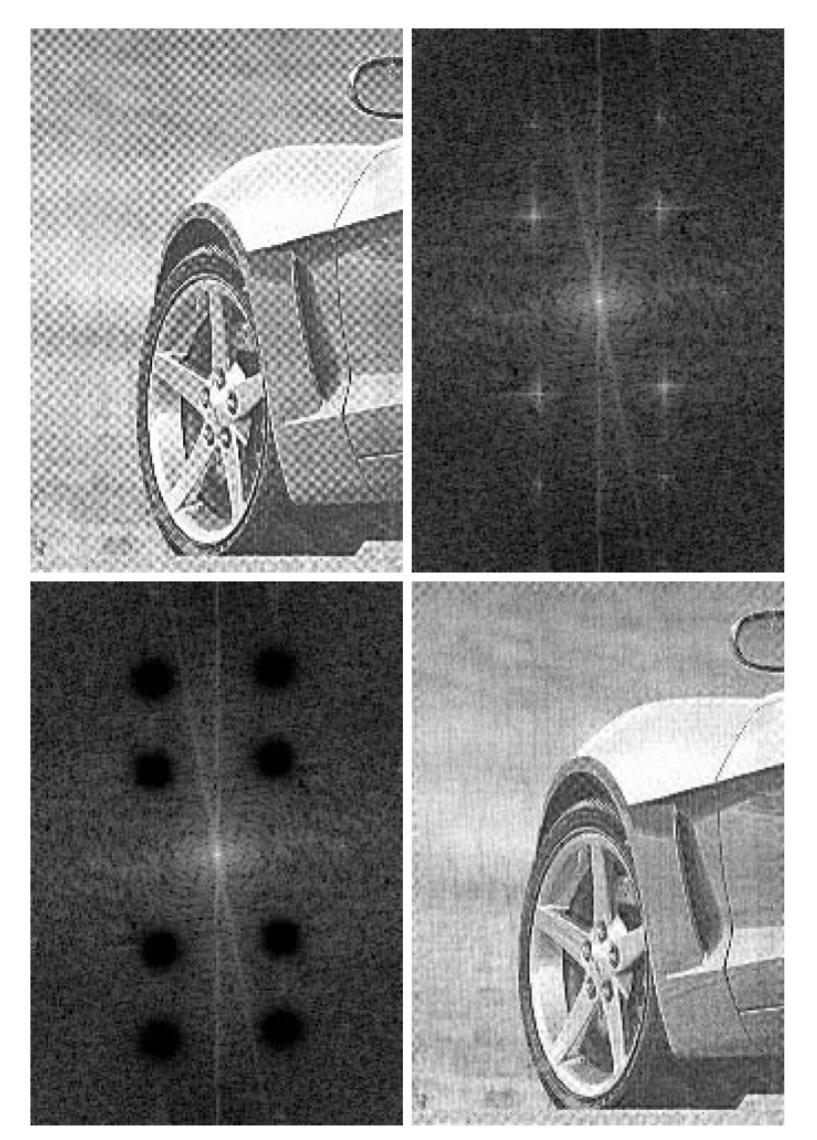

a b  $c \, d$ 

### **FIGURE 4.64**

(a) Sampled newspaper image showing a moiré pattern. (b) Spectrum. (c) Butterworth notch reject filter multiplied by the Fourier transform. (d) Filtered image.

# **Beispiel: Reduzierung Interferenzmuster**

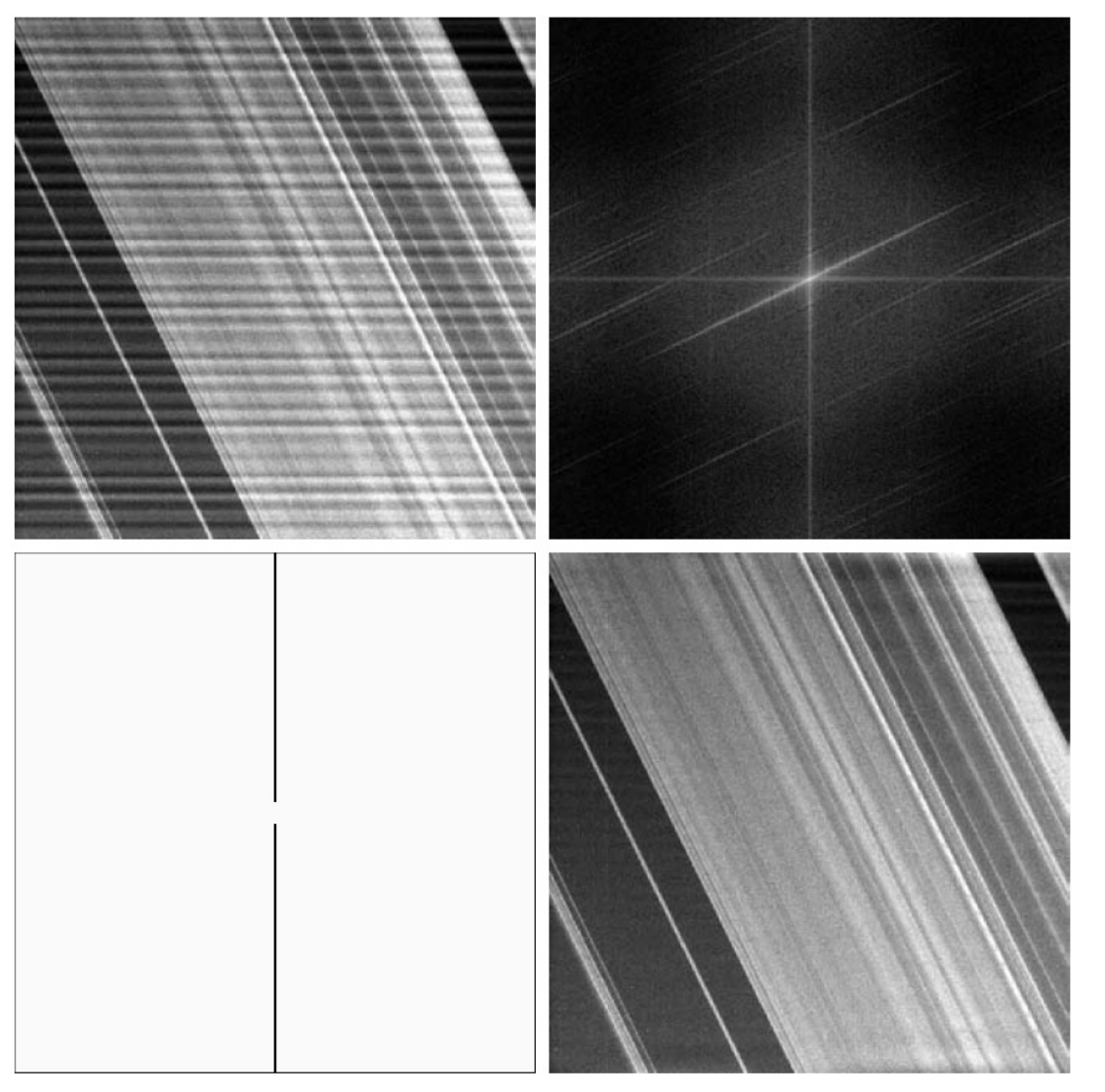

#### a b  $c \, d$

**FIGURE 4.65** (a)  $674 \times 674$ image of the Saturn rings showing nearly periodic interference. (b) Spectrum: The bursts of energy in the vertical axis near the origin correspond to the interference pattern.  $(c)$  A vertical notch reject filter.  $(d)$  Result of filtering. The thin black border in (c) was added for clarity; it is not part of the data. (Original image courtesy of Dr. Robert A. West, NASA/JPL.)

# **Beispiel: Reduzierung Interferenzmuster**

• Notch-Pass-Filter isoliert Interferenzmuster

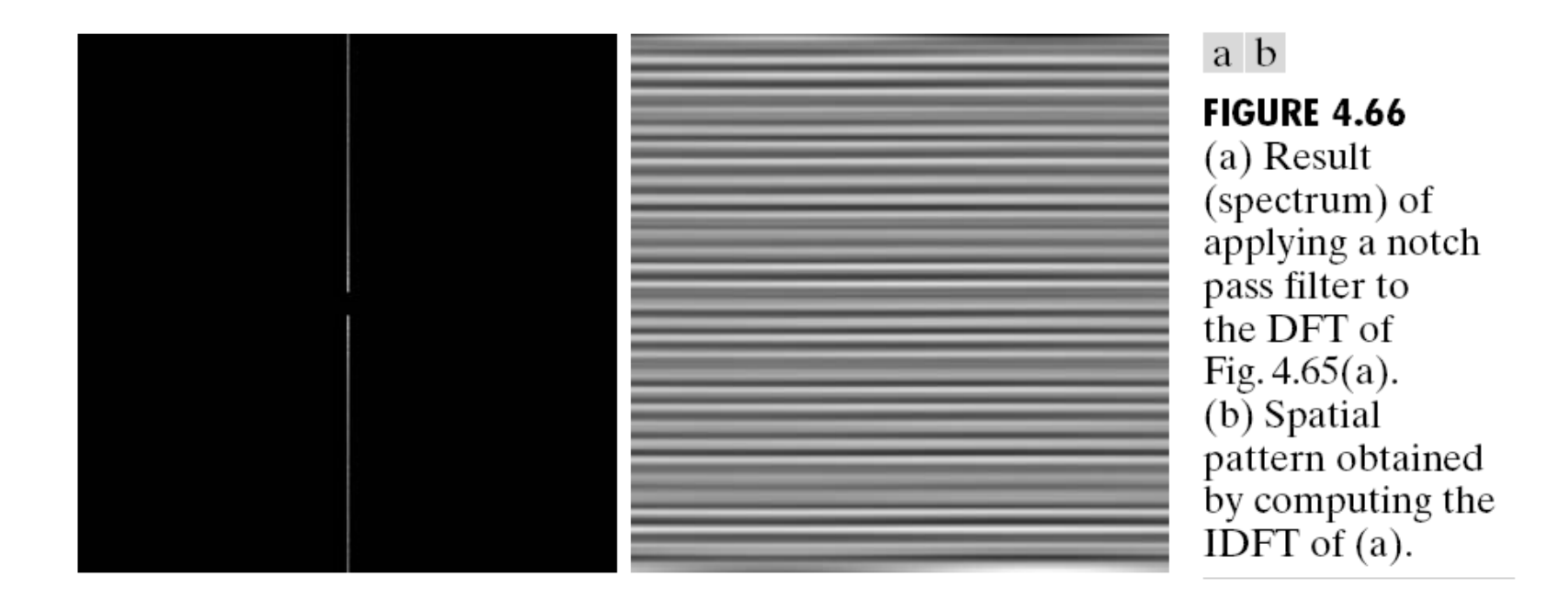

# **RESTAURATION LINEARER BILDSTÖRUNGEN**

# **Beispiel I: Bewegungsunschärfe**

- Über einen Zeitraum Δ*t* wird ein Objektpunkt *p* auf immer andere Punkte auf dem CCD-Chip abgebildet
- Bei unbewegter Kamera sei die Bildhelligkeit des abgebildeten Punkts *h*
- Dann ist sie bei bewegter Kamera *h*/Δ*s*, wobei Δ*s* die zurückgelegte Strecke ist
- Wenn Δ*s* für alle Punkte gleich ist, dann lässt sich die Veränderung durch eine Faltung beschreiben

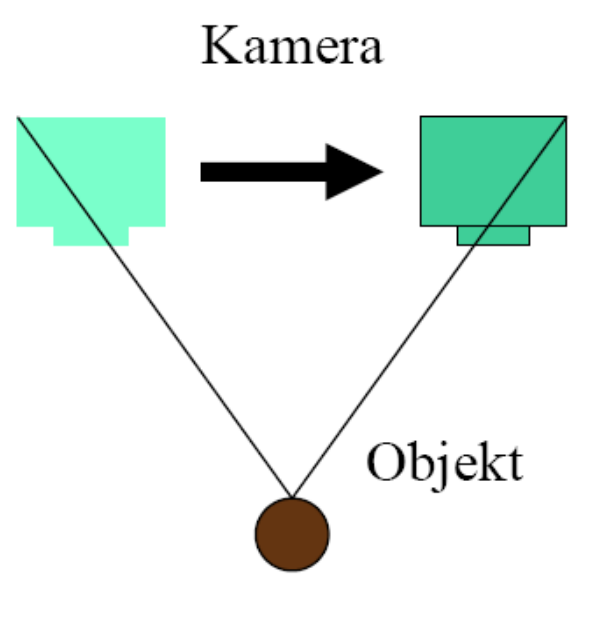

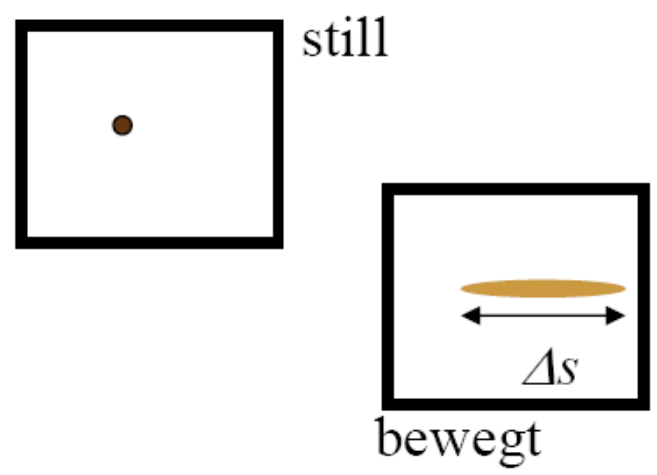

<sup>©</sup> K. D. Tönnies, Grundlagen der Bildverarbeitung

# **Bewegungsunschärfe**

• Faltungskern ist eine Funktion *w* mit

$$
w(t \cdot \cos \alpha, t \cdot \sin \alpha) = \begin{cases} \frac{1}{\Delta s} & |t| < \frac{\Delta s}{2} \\ 0 & \text{sonst} \end{cases}
$$

- Der Winkel α gibt die Bewegungsrichtung an
- Die Strecke PΔ*s* gibt die Strecke an, um die sich der Punkt bewegt hat:

$$
\Delta s = \frac{f}{Z} \cdot \frac{\Delta S}{p}
$$

- f: Brennweite
- Z: Objektabstand
- $\Delta S$ : Bewegung in der X-Y-Ebene
- $P:$  Pixelgröße

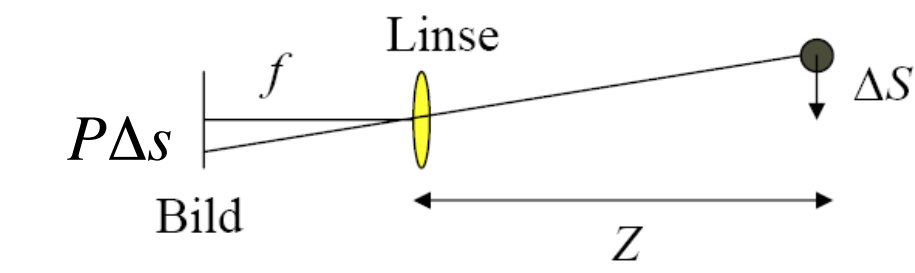

© K. D. Tönnies, Grundlagen der Bildverarbeitung

Objekt

# **Bewegungsunschärfe**

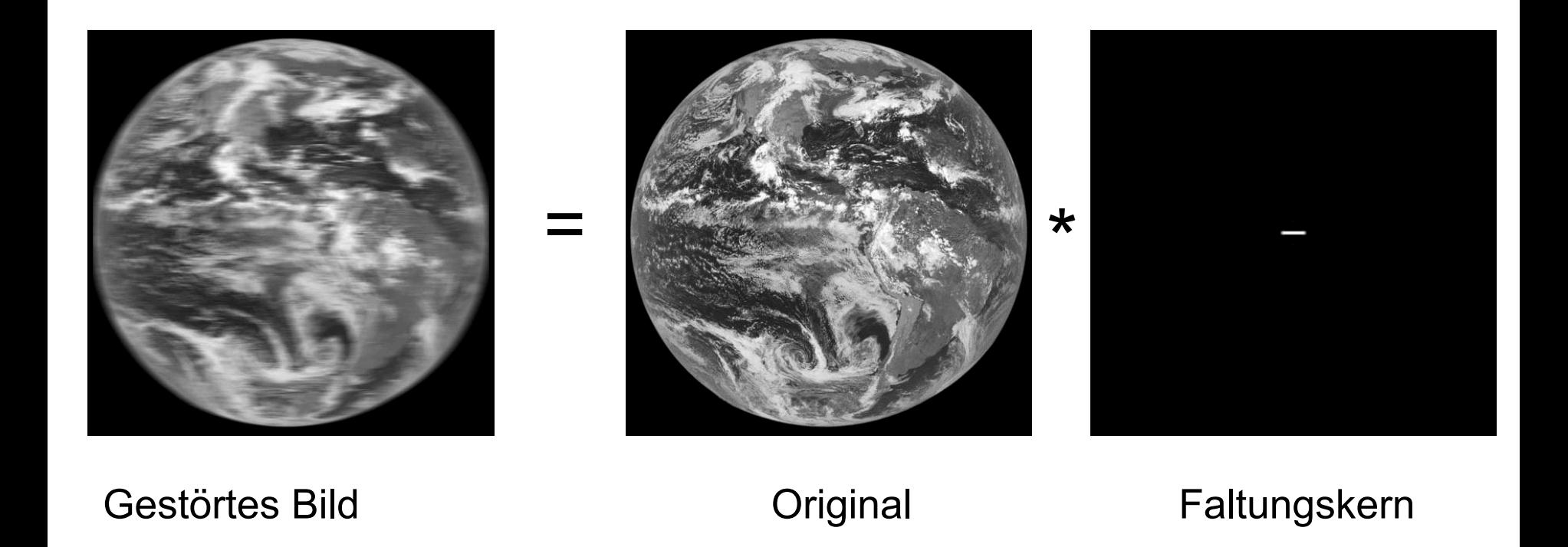

© K. D. Tönnies, Grundlagen der Bildverarbeitung

# **Repräsentation linearer Störungen**

- Jede verschiebungsinvariante lineare Operation wird vollständig durch die Faltungsfunktion beschrieben
- Die Faltungsfunktion beschreibt die Operation für beliebige Bilder
- Die Faltungsfunktion kann als Resultat der Veränderung eines Punkts erzeugt werden
- Punktantwort = Point Spread Function (PSF)

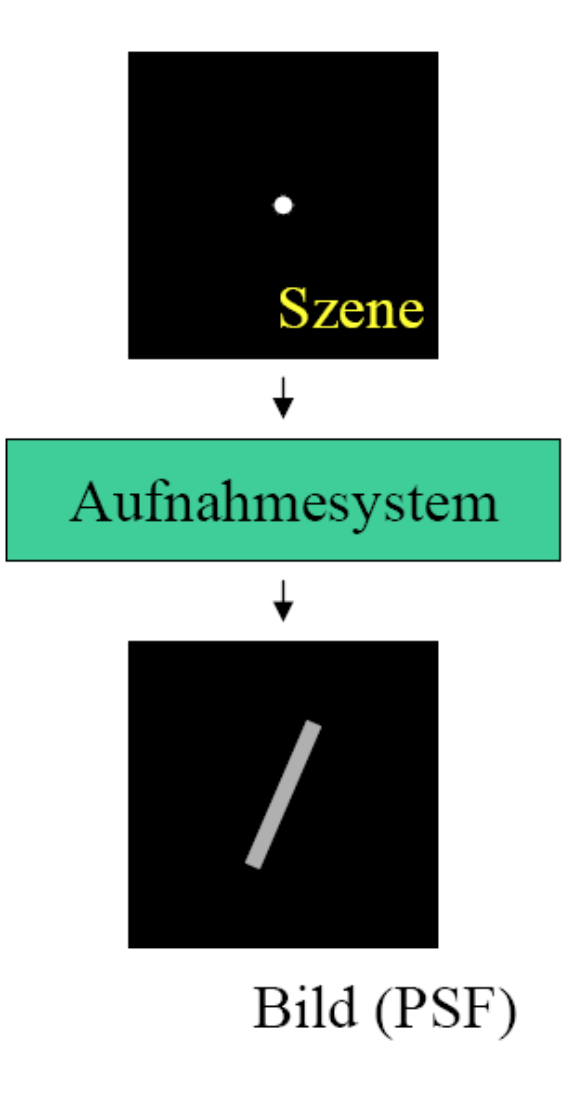

© K. D. Tönnies, Grundlagen der Bildverarbeitung

# **Beispiel II: Fokussierungsunschärfe**

• Maß der Unschärfe hängt vom Punktabstand *z*, der Brennweite der Linse *f* und der Kammerkonstante  $f_k$  ab.

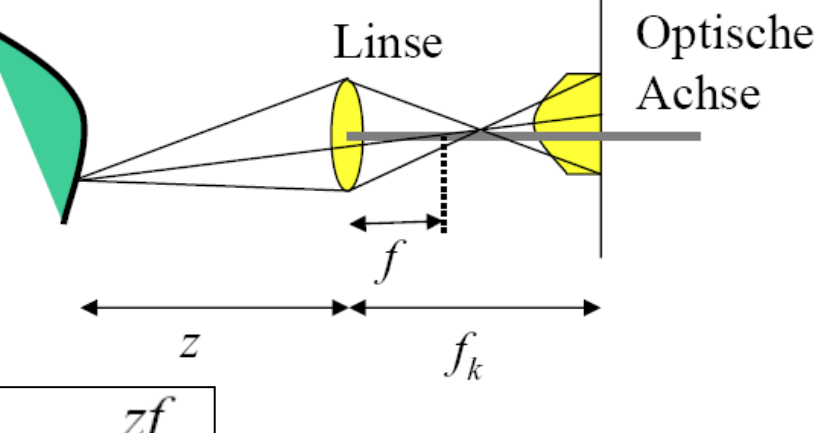

• Linsengesetz:

$$
\frac{1}{z} = \frac{1}{f} + \frac{1}{f_k} \Leftrightarrow f_k = \frac{zf}{f - z}
$$

• Größe des Unschärfekreises:

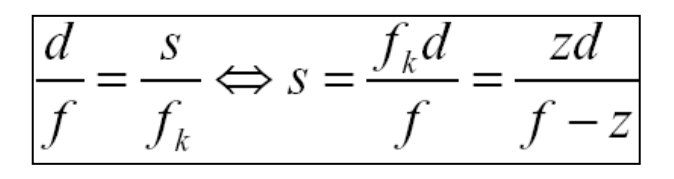

• Unschärfe kann durch Aufnahme eines punktförmigen Testobjekts angenähert werden.

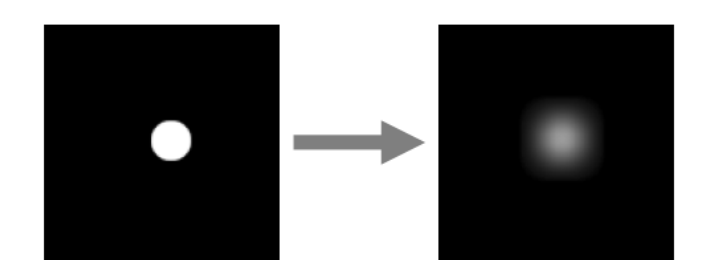

© K. D. Tönnies, Grundlagen der Bildverarbeitung

# **Fokussierungsunschärfe**

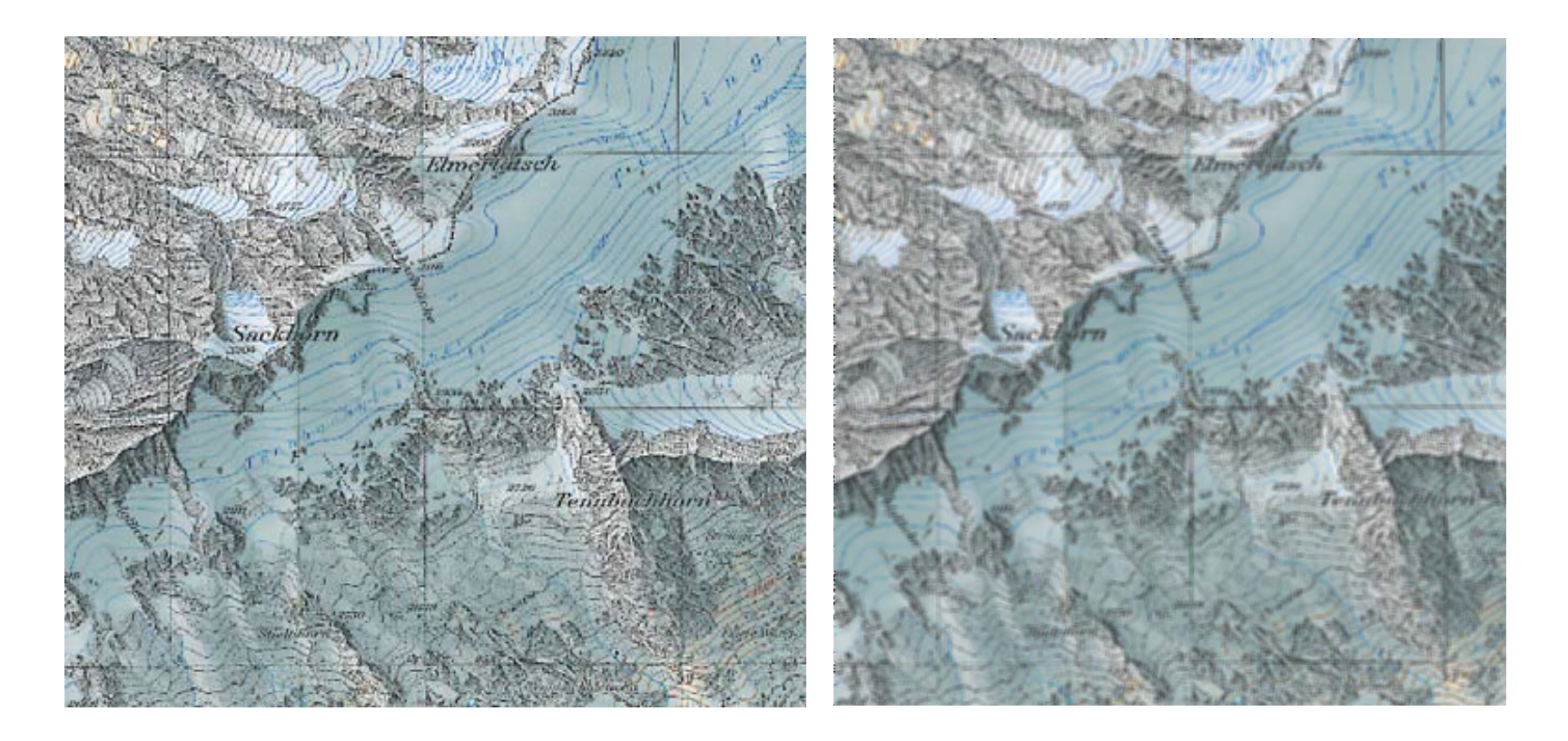

Wie kann die Störung rückgängig gemacht werden?

# **Bildrestauration**

- Ziel: Korrektur des Bildsignals um bekannte und unbekannte Störungen
- Annahme: Störung kann durch einen verschiebungsinvarianten linearen Operator h beschrieben werden
- $g(x,y) \rightarrow$  (Störung durch PSF h)  $\rightarrow$  g'(x,y)
- $g'(x,y) = [h^*g](x,y)$
- PSF beschreibt die Störung  $\rightarrow$  Wie kann die PSF bestimmt werden?

# **Invertierung der Störung**

- Überführung der Repräsentation in den Frequenzraum:  $G'(u,v) = FT[g'(m,n)] = FT[[h*g](m,n)] = H(u,v) \cdot G(u,v)$
- Invertierung:

 $g(m,n) = FT^{-1}[G'(u,v)/H(u,v)]$   $\leftarrow$  Inverse Filterung

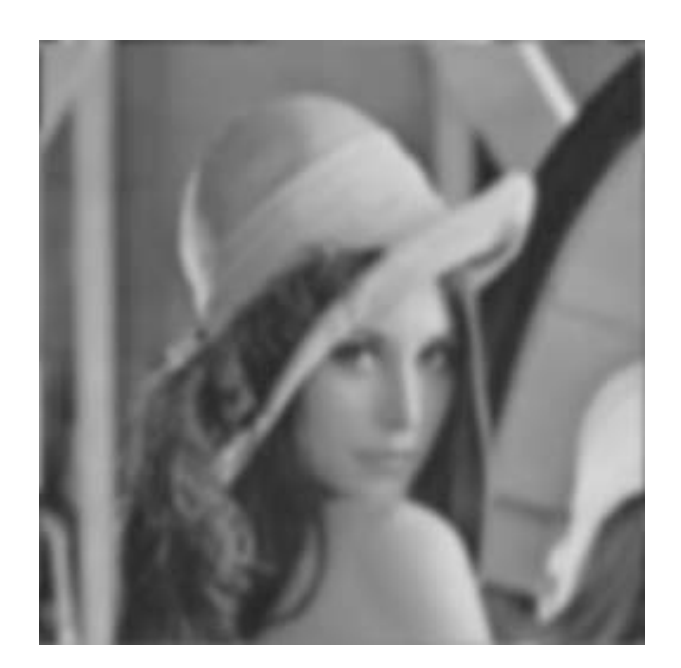

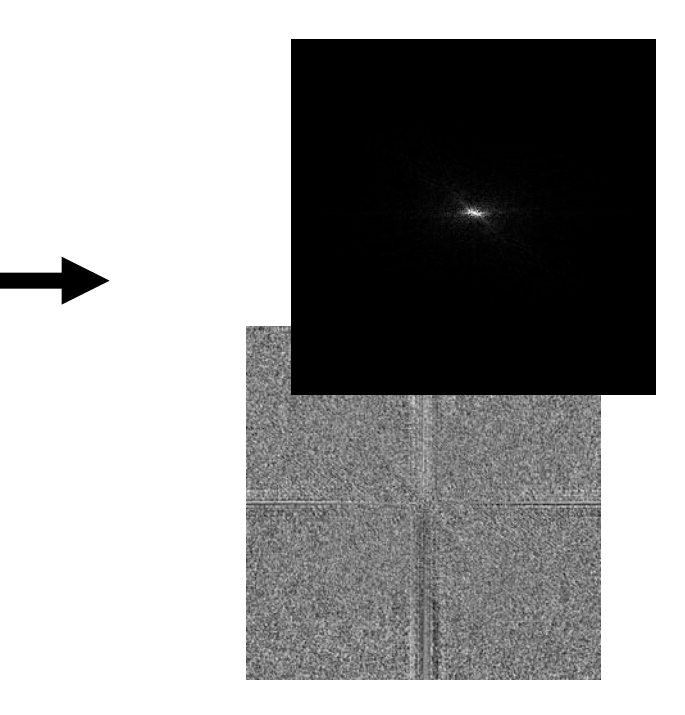

# **Inverse Filterung**

• Vollständige Rückgewinnung der Information aus den gestörten Daten

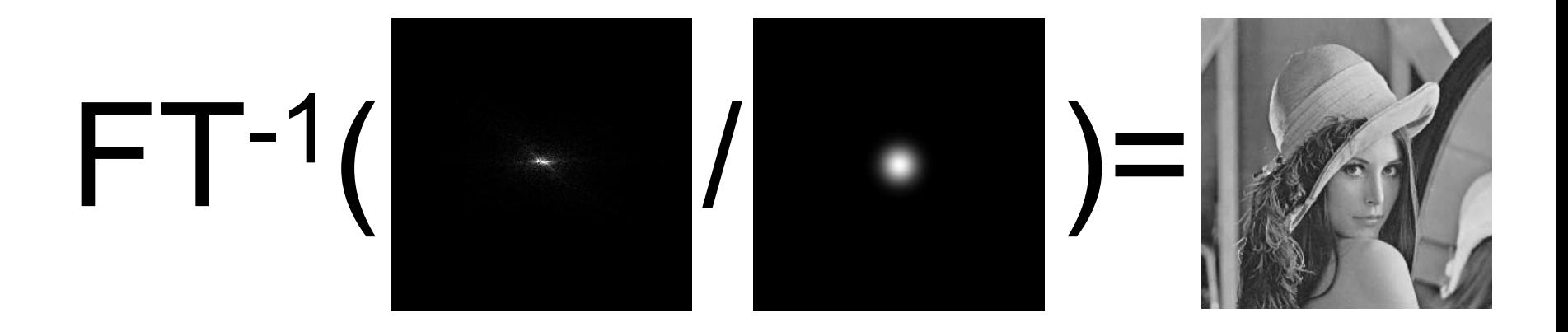

# **Bewegungsunschärfe**

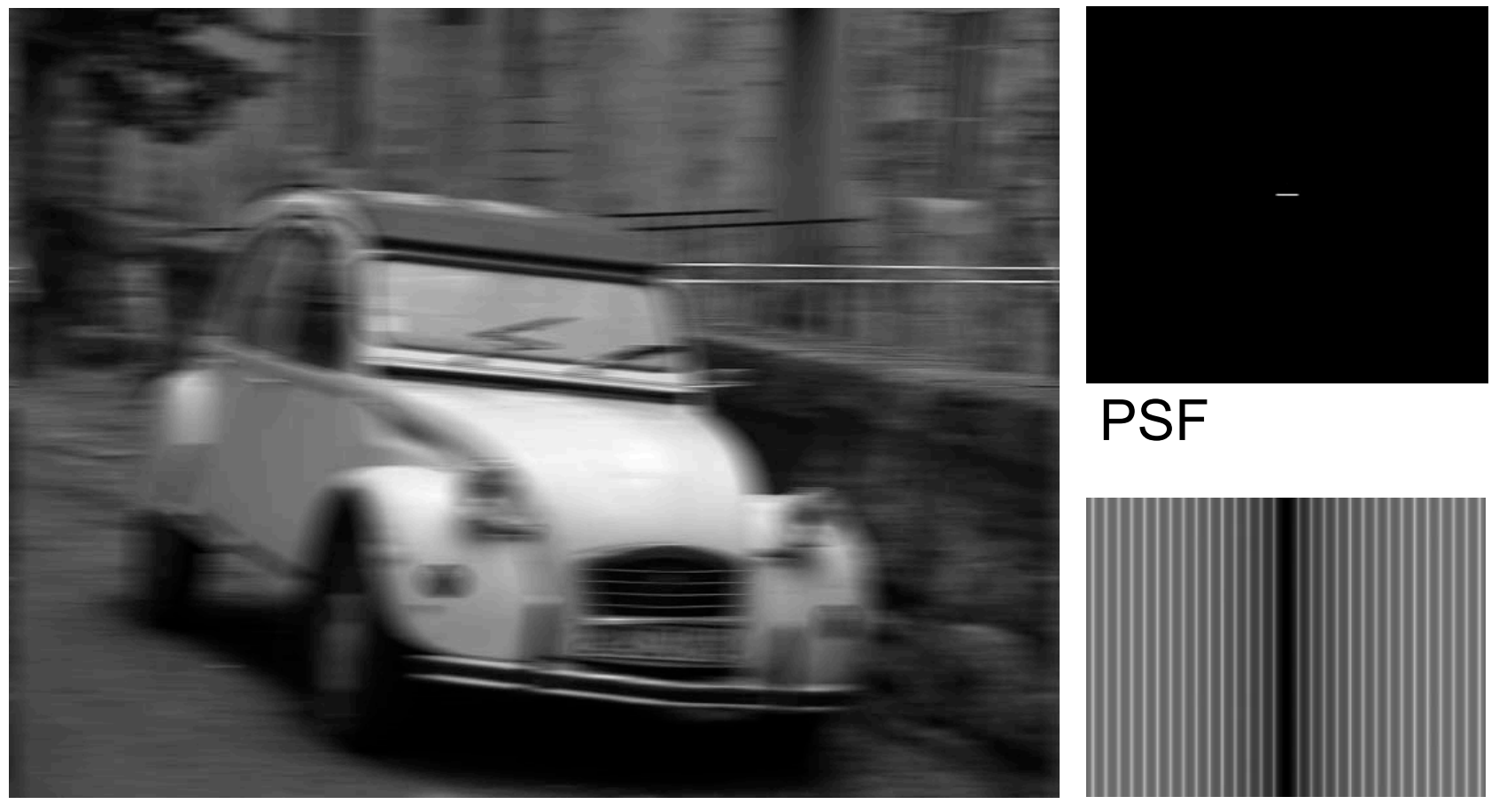

FT(PSF)

# **Bewegungsunschärfe**

• Resultat der inversen Filterung FT-1[FT(g')/FT(PSF)]

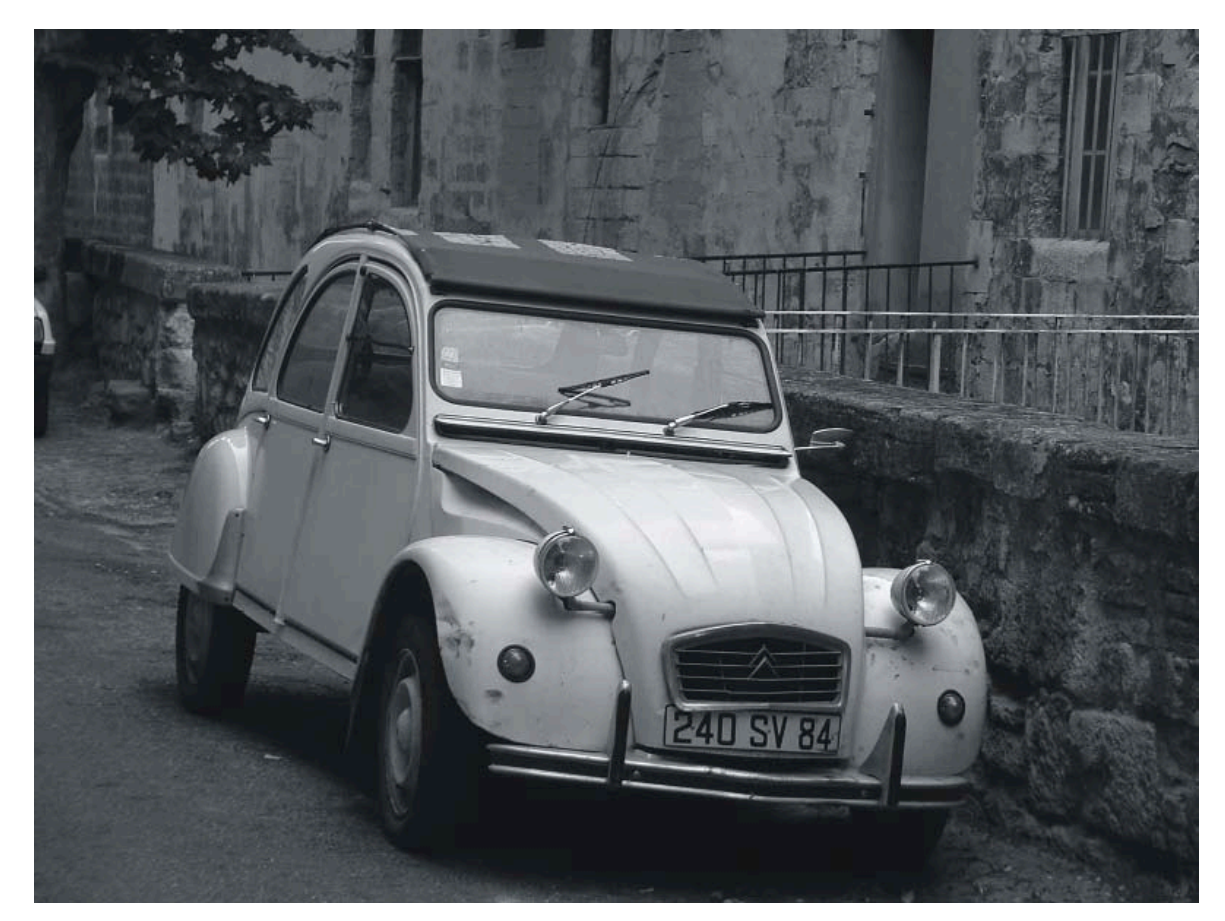

# **Gesucht: Point Spread Function**

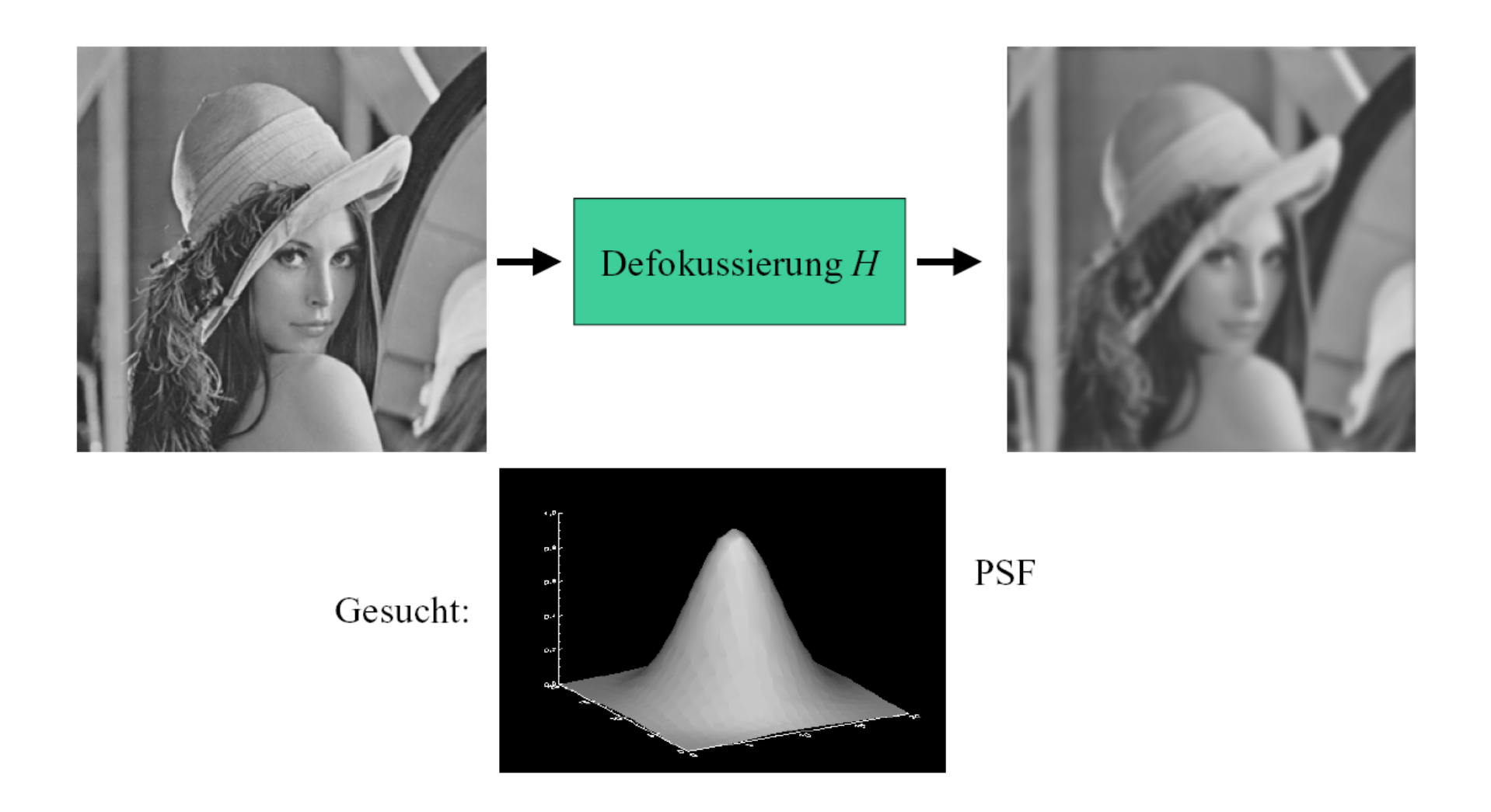

© K. D. Tönnies, Grundlagen der Bildverarbeitung

# **Gesucht: Point Spread Function**

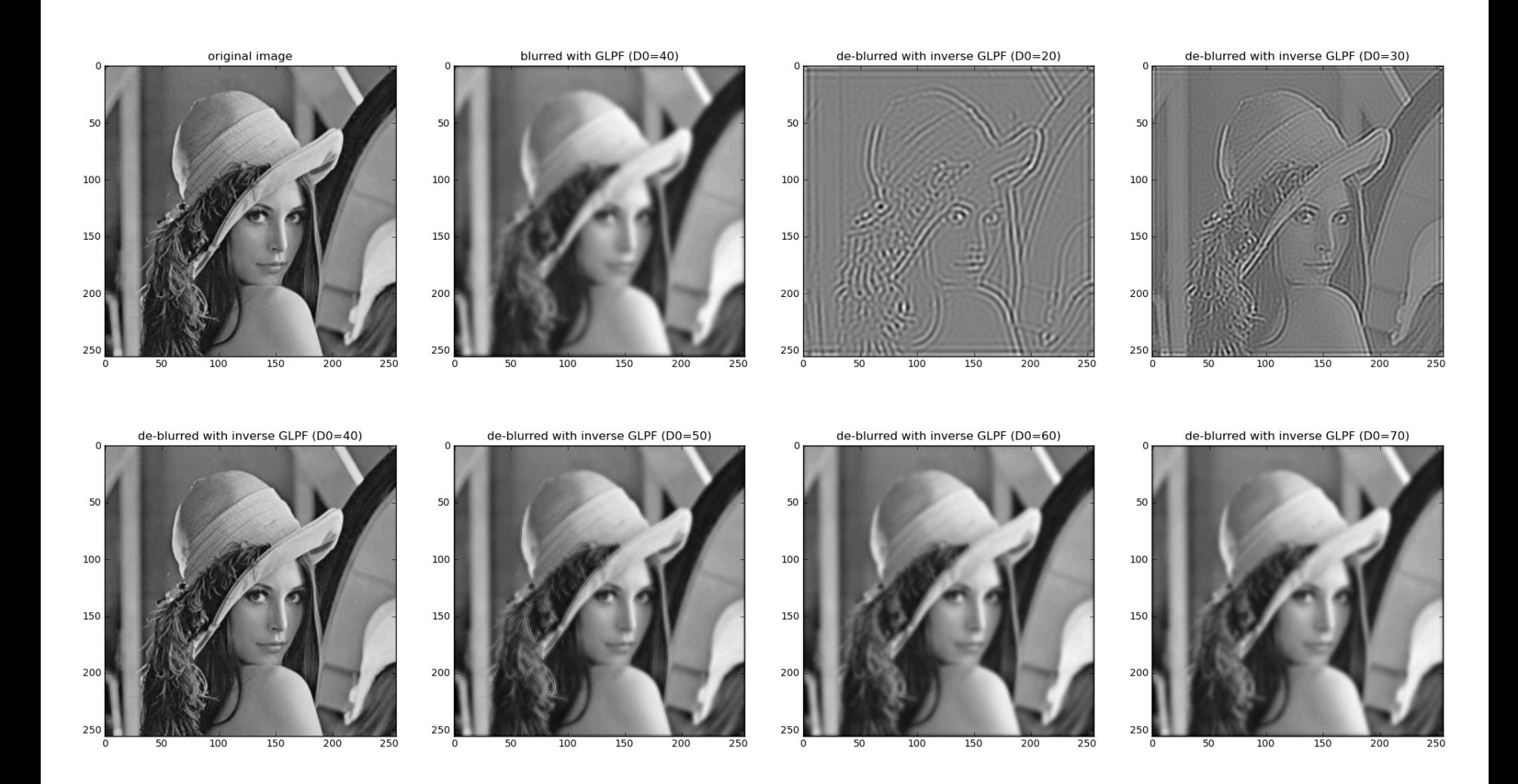

# **PSF von Testbildern**

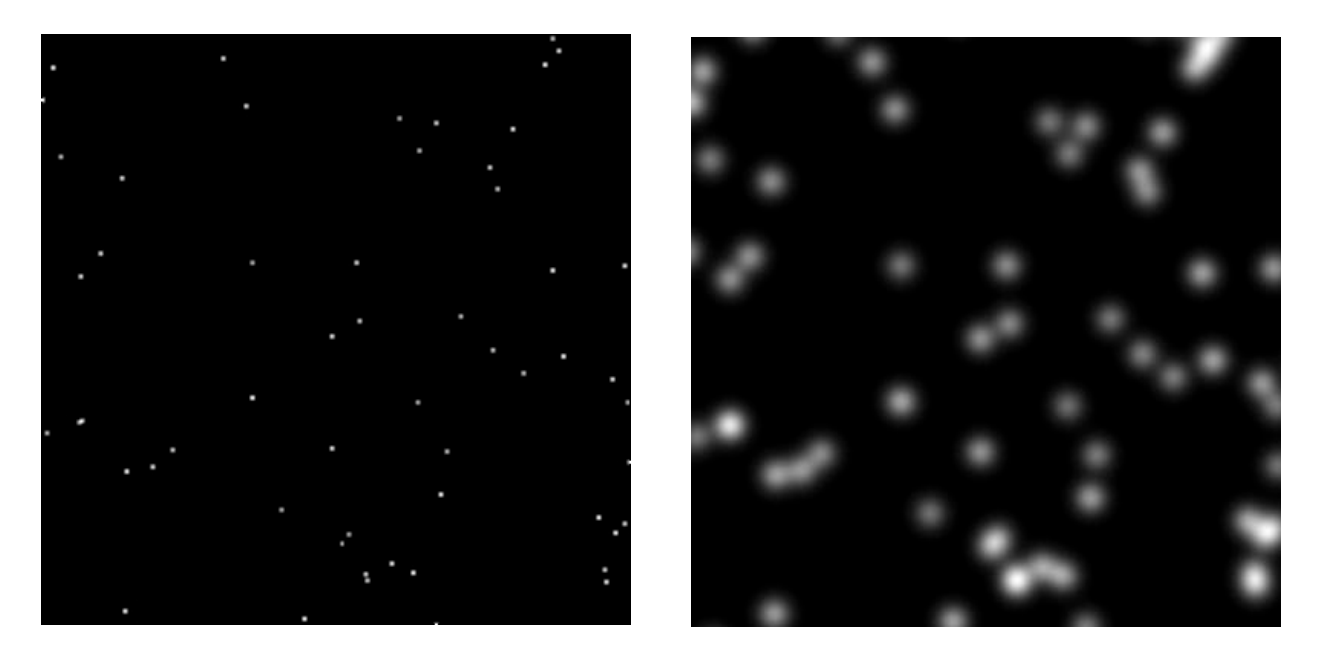

- Annahme: Störung konstant und Testaufnahme möglich
- Durch die Aufnahme eines punktförmigen Objekts kann ein δ-Impuls approximiert werden
- Aufnahme ist eine Näherung für die PSF

# **Numerische Probleme bei der inversen Filterung**

$$
g = h * f \Rightarrow f(m, n) = FT^{-1}\left(\frac{G(u, v)}{H(u, v)}\right)
$$

- Problem: Nullstellen von H
	- Treten auf, falls h als Matrix nicht den vollen Rang hat
	- Auch kleine Werte von H sind numerisch schon ein Problem
- Deswegen in der Praxis:

$$
F(u, v) = \begin{cases} \frac{G(u, v)}{H(u, v)} & H(u, v) > H_{\min} \\ 0 & \text{sonst} \end{cases}
$$

### **Rauschen**

- Problem: Inverse Filterung geht von idealen (ungestörten) Daten aus
- aber: Bilddaten enthalten Rauschen
- inverse Filterung verstärkt Rauschen extrem
	- mit steigender Frequenz: (weißes) Rauschen bleibt, Signal-Amplitude nimmt schnell ab, Rauschanteil wird höher

$$
g(m,n) = f(m,n)^* h(m,n) + \eta(m,n)
$$
  

$$
G(u,v) = F(u,v) \cdot H(u,v) + N(u,v) \Leftrightarrow \frac{G(u,v)}{H(u,v)} = F(u,v) + \frac{N(u,v)}{H(u,v)}
$$

– ad-hoc Lösung: hohe Frequenzen ausschließen

### **Rauschen**

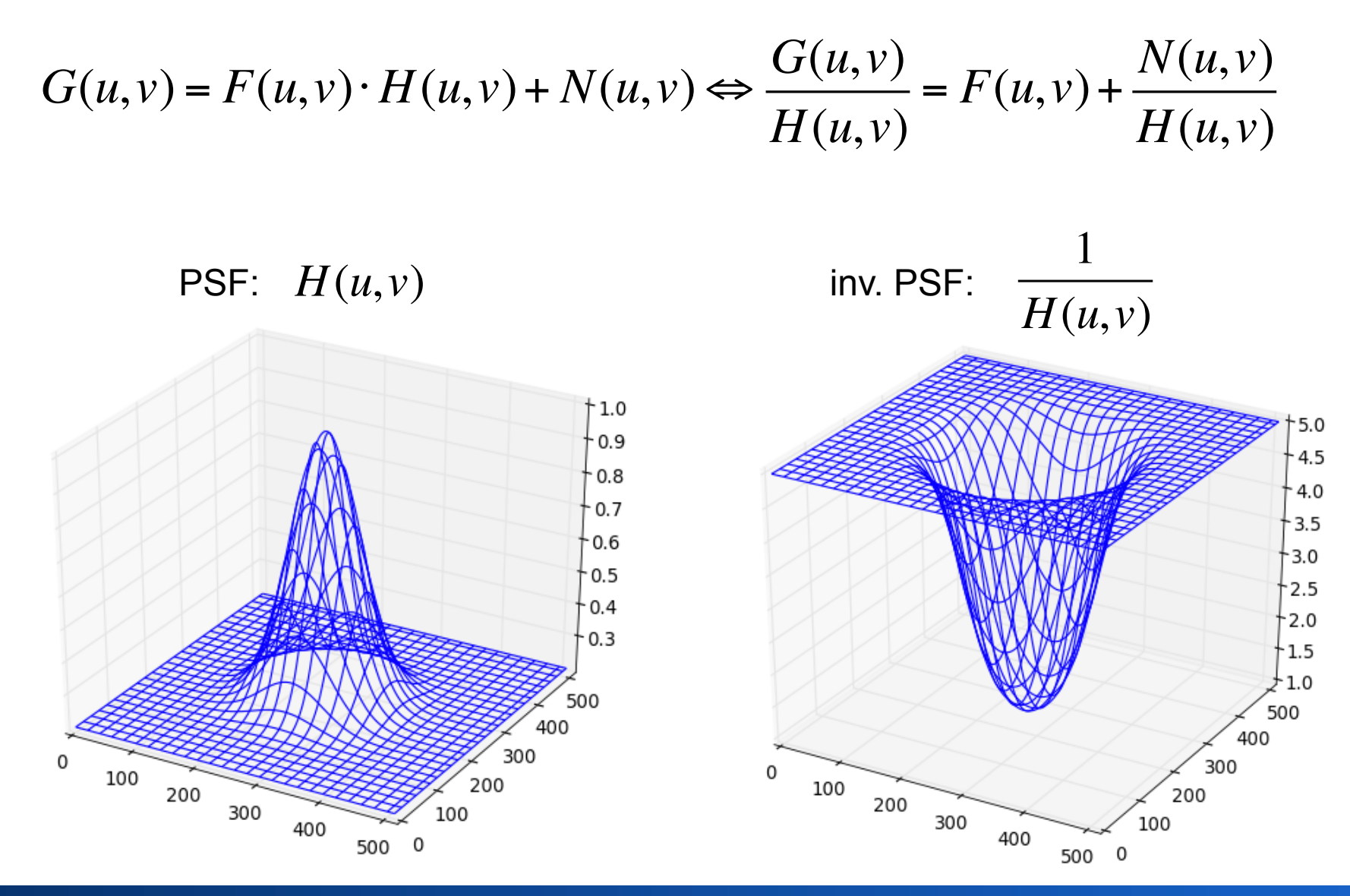

### **Rauschen**

• Invertierung bei Rauschen oft nicht möglich

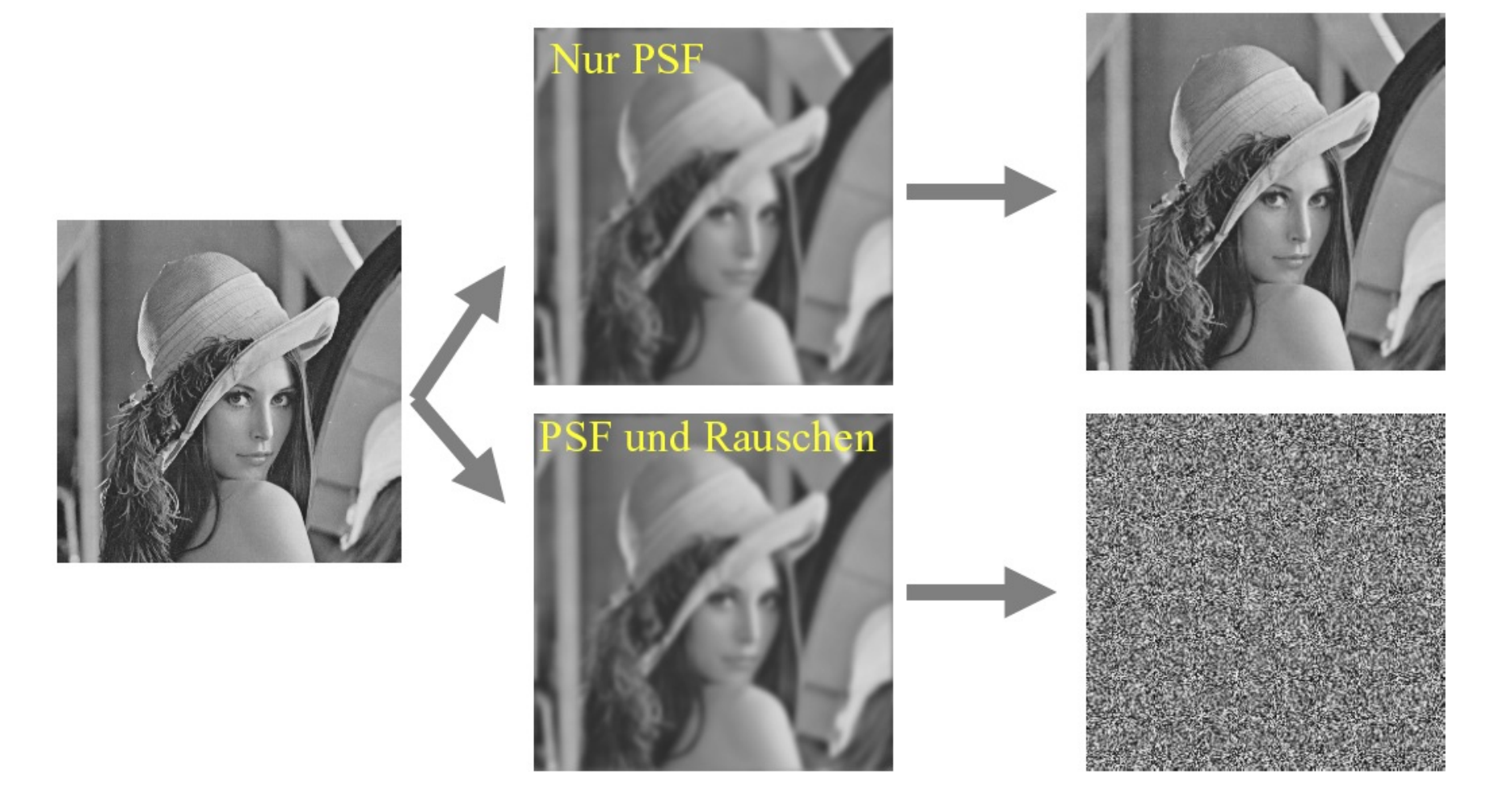
#### **Abschneiden hoher Frequenzen**

a b  $c \, d$ 

#### **FIGURE 5.27**

Restoring Fig.  $5.25(b)$  with Eq.  $(5.7-1)$ . (a) Result of using the full filter.  $(b)$  Result with  $H$  cut off outside a radius of  $40$ ; (c) outside a radius of 70; and (d) outside a radius of 85.

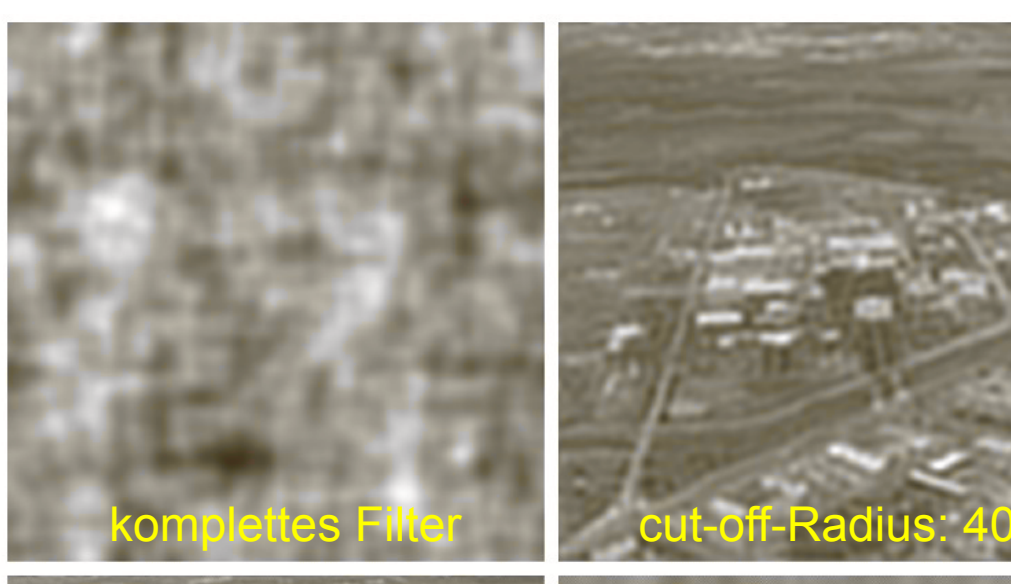

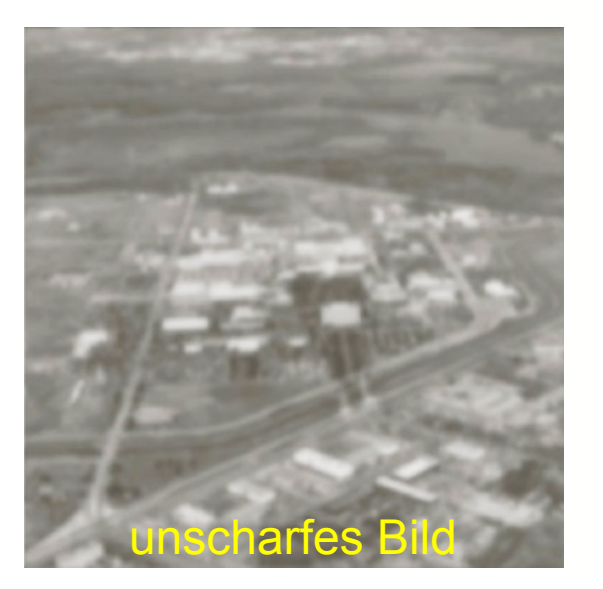

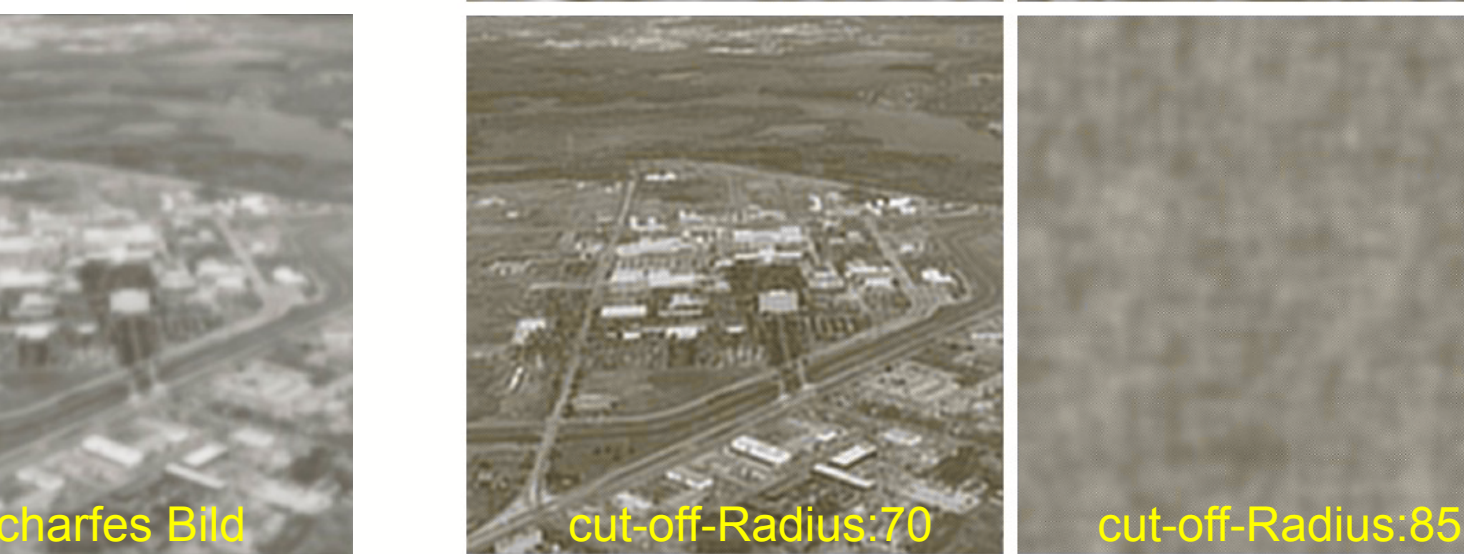

© R. C. Gonzalez & R. E. Woods, Digital Image Processing

Rohs / Kratz, LMU München **Computergrafik 2 – SS2012** 73

## **Wiener Filter**

• Minimierung des Fehlers zwischen Originalbild f und Schätzer $\hat{f}$  führt zu

$$
\hat{F}(u, v) = X(u, v) \cdot G(u, v)
$$
\n
$$
X(u, v) = \frac{1}{H(u, v)} \frac{|H(u, v)|^2}{|H(u, v)|^2 + \frac{S_\eta(u, v)}{S_f(u, v)}} = \frac{1}{H(u, v)} \frac{|H(u, v)|^2}{|H(u, v)|^2 + \frac{|N(u, v)|^2}{|F(u, v)|^2}}
$$

- S<sub>n</sub> und S<sub>f</sub> sind die Spektren (Quadrate der Amplituden) des Rauschens bzw. der ungestörten Funktion – S<sub>n</sub> = 0 (ungestört) → perfekte inverse Filterung
- Wiener Filter dämpft Frequenzen abhängig von SNR

## **Heuristisches Wiener Filter**

- Leider ist *Sη* in der Praxis meist unbekannt
- Lösung: Konstante K: heuristisches Wiener Filter

$$
\hat{F}_K(u, v) = X_K(u, v) \cdot G(u, v)
$$

$$
X_K(u, v) = \frac{1}{H(u, v)} \frac{|H(u, v)|^2}{|H(u, v)|^2 + K}
$$

$$
|H(u,v)|^{2} = H^{*}(u,v)H(u,v) = re(H(u,v))^{2} + im(H(u,v))^{2}
$$

# **Beispiel inverse Filterung**

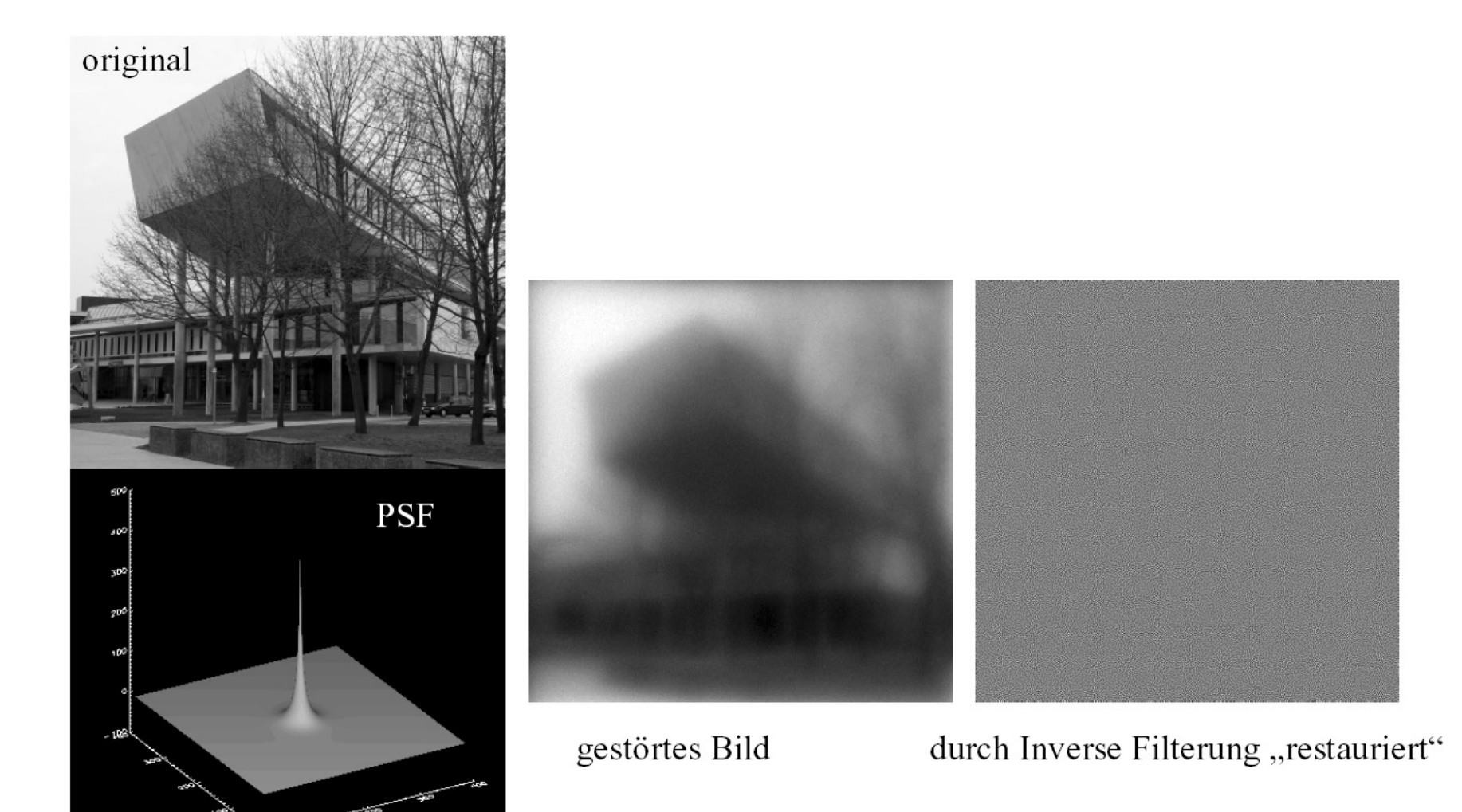

### **Heuristisches Wiener Filter**

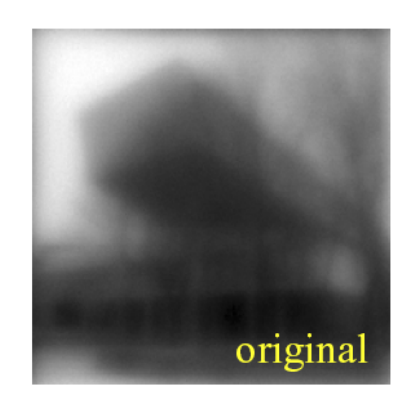

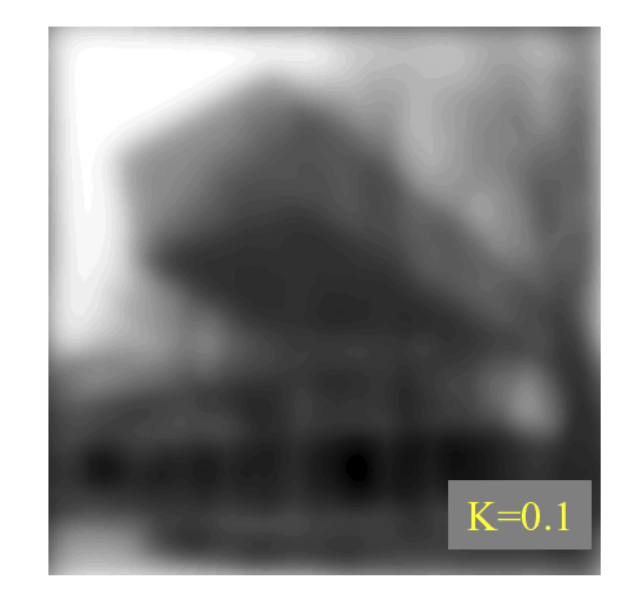

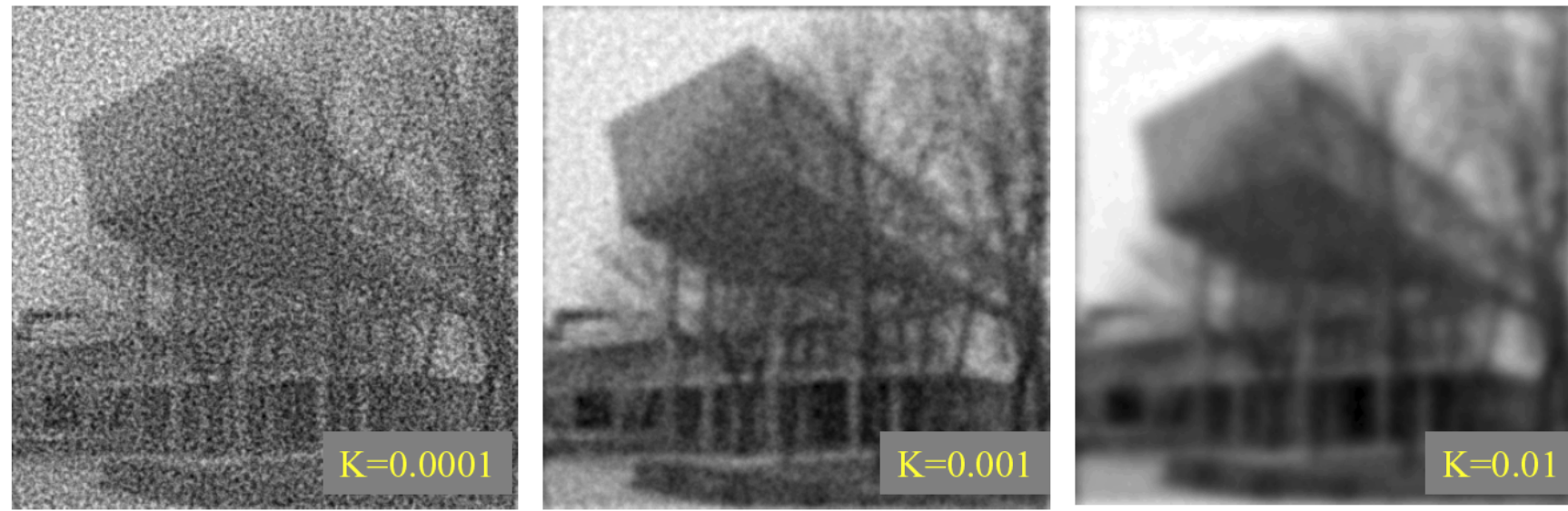